## CS-A113 Basics in Programming Y1

Pixel SCT TRT IDE

 $\widehat{\sigma}$ 

TRT SCT

9th Lecture 15.11.2021

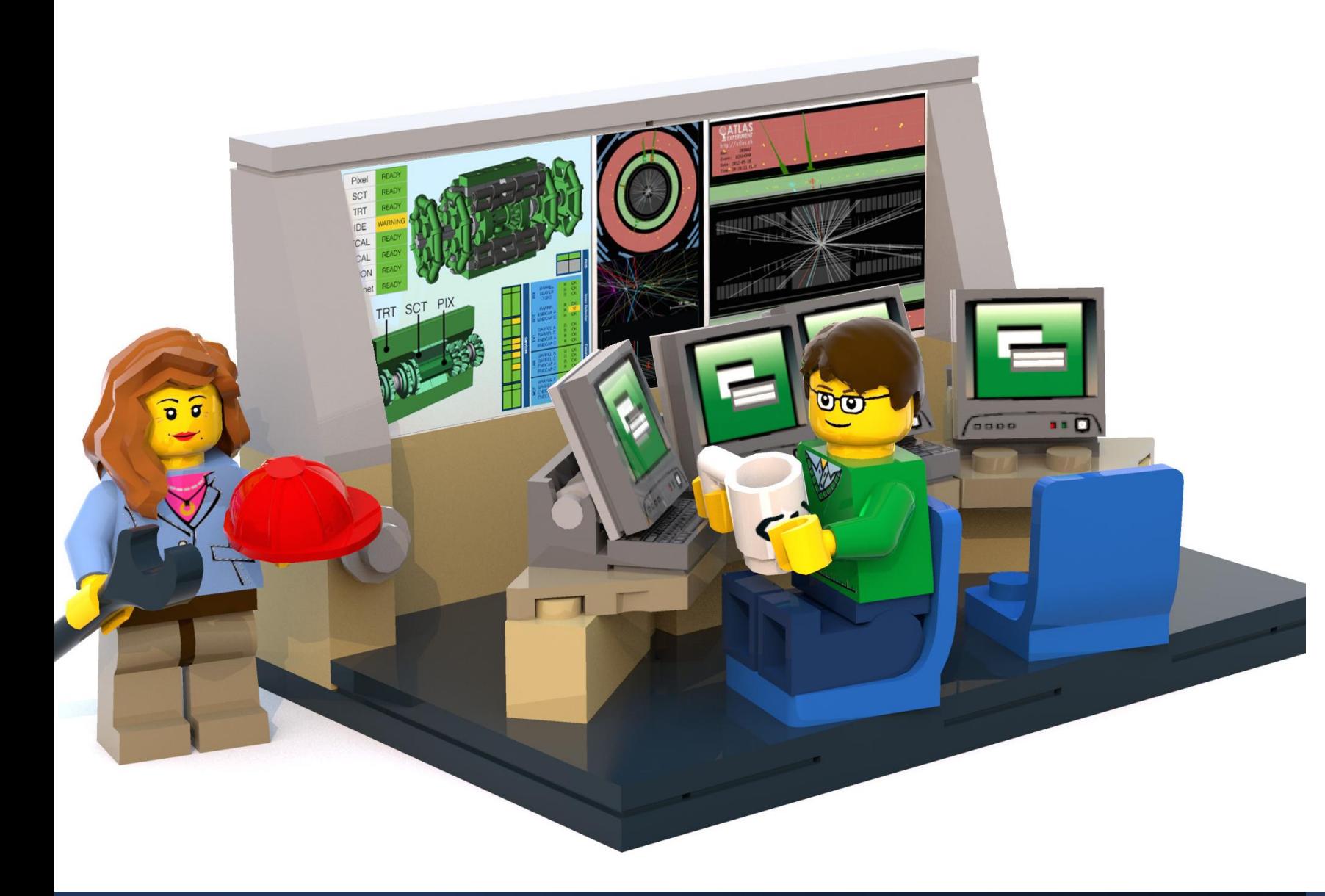

## The Lecture

- **Join with Video**  Makes my life nicer!
- Feel free to open your microphone and ask questions
- Feel free to write questions into the chat
- We will record the sessions and put it unlisted on youtube.

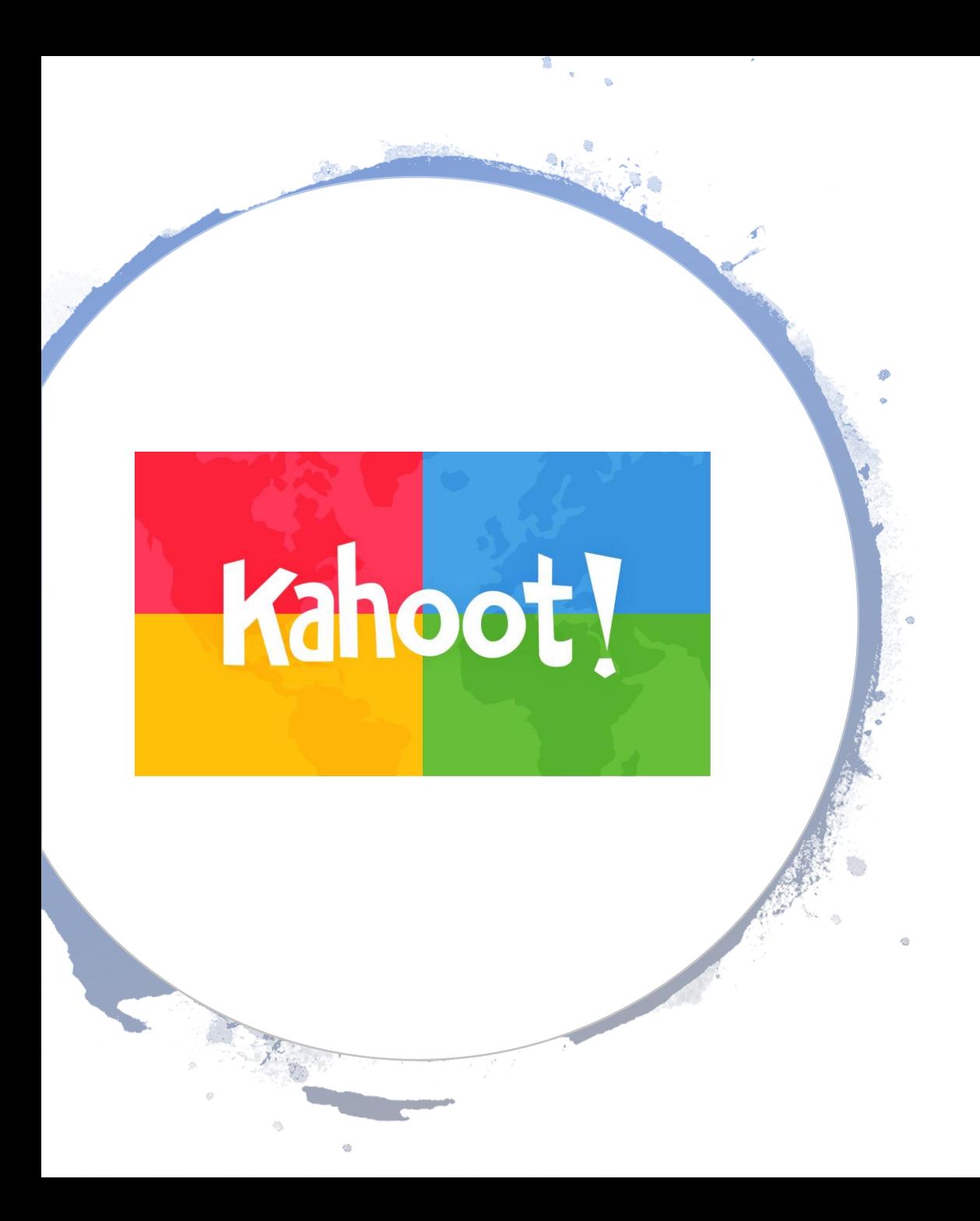

## Interactions Today:

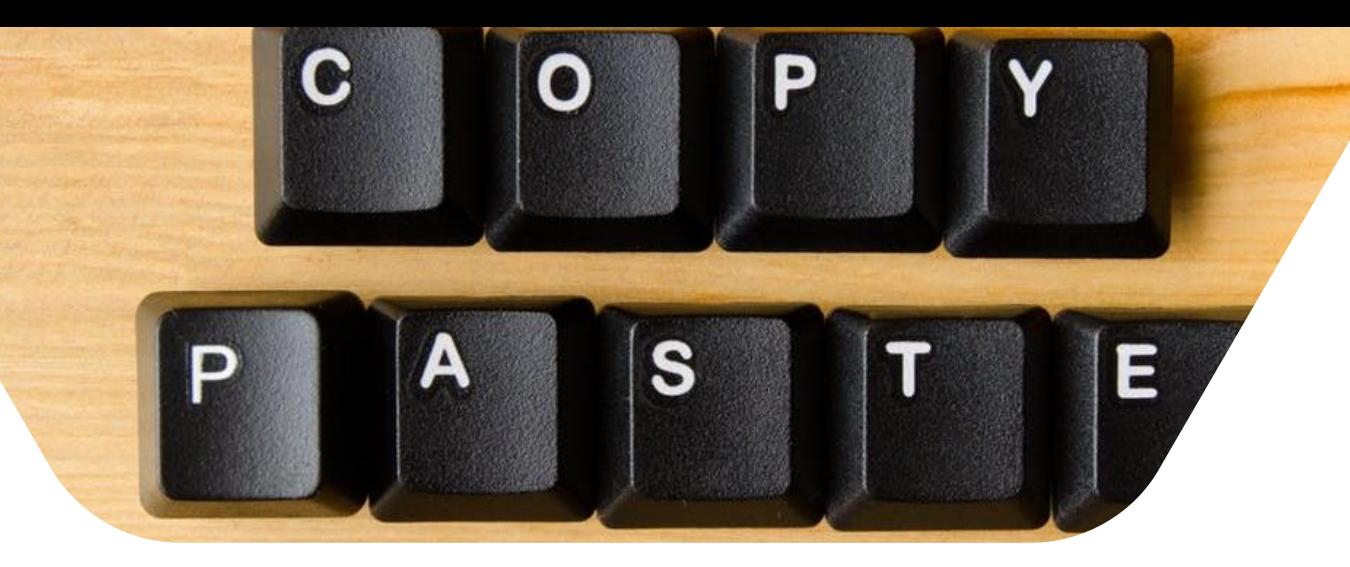

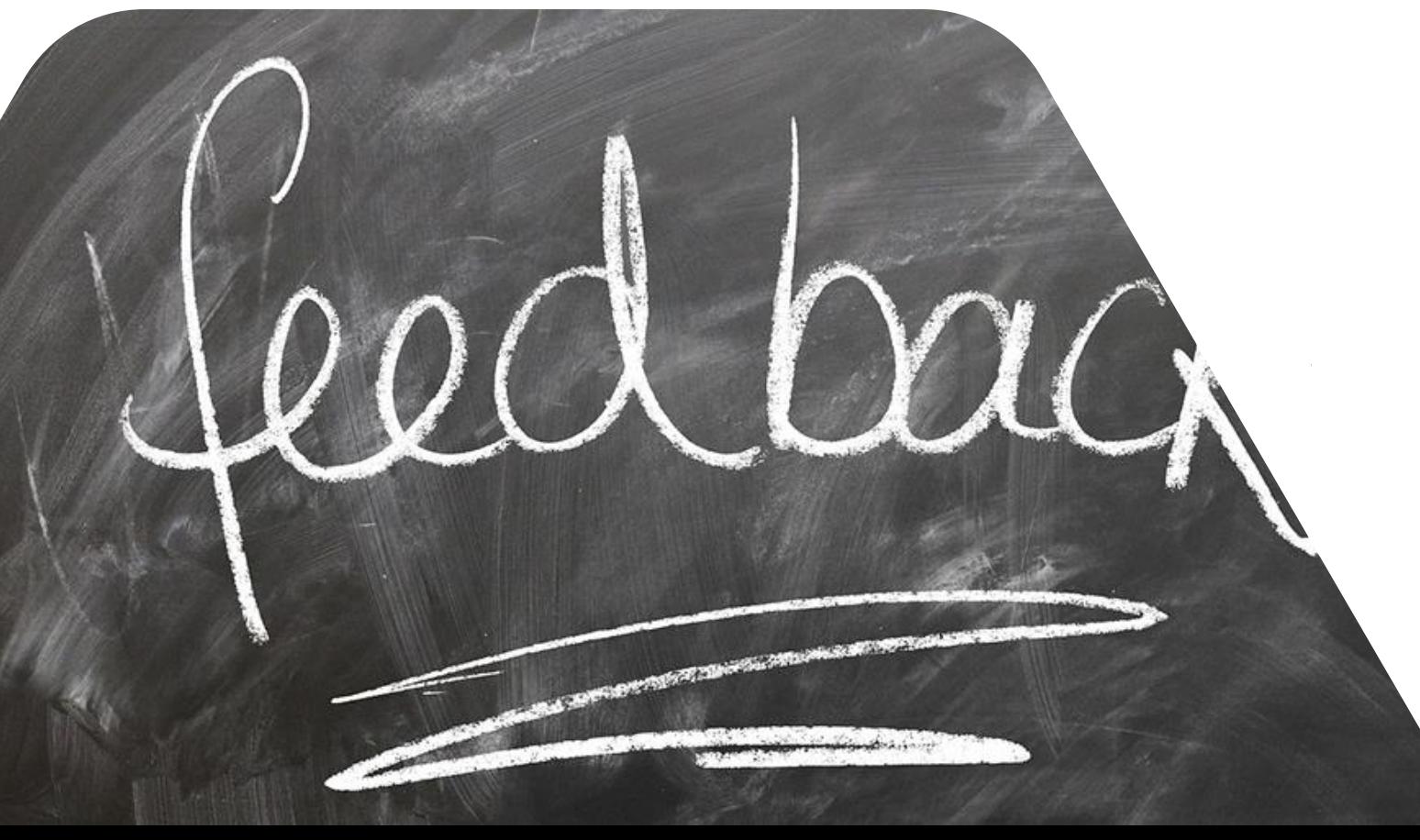

## Course Information

## THANK YOU – For your Feedback

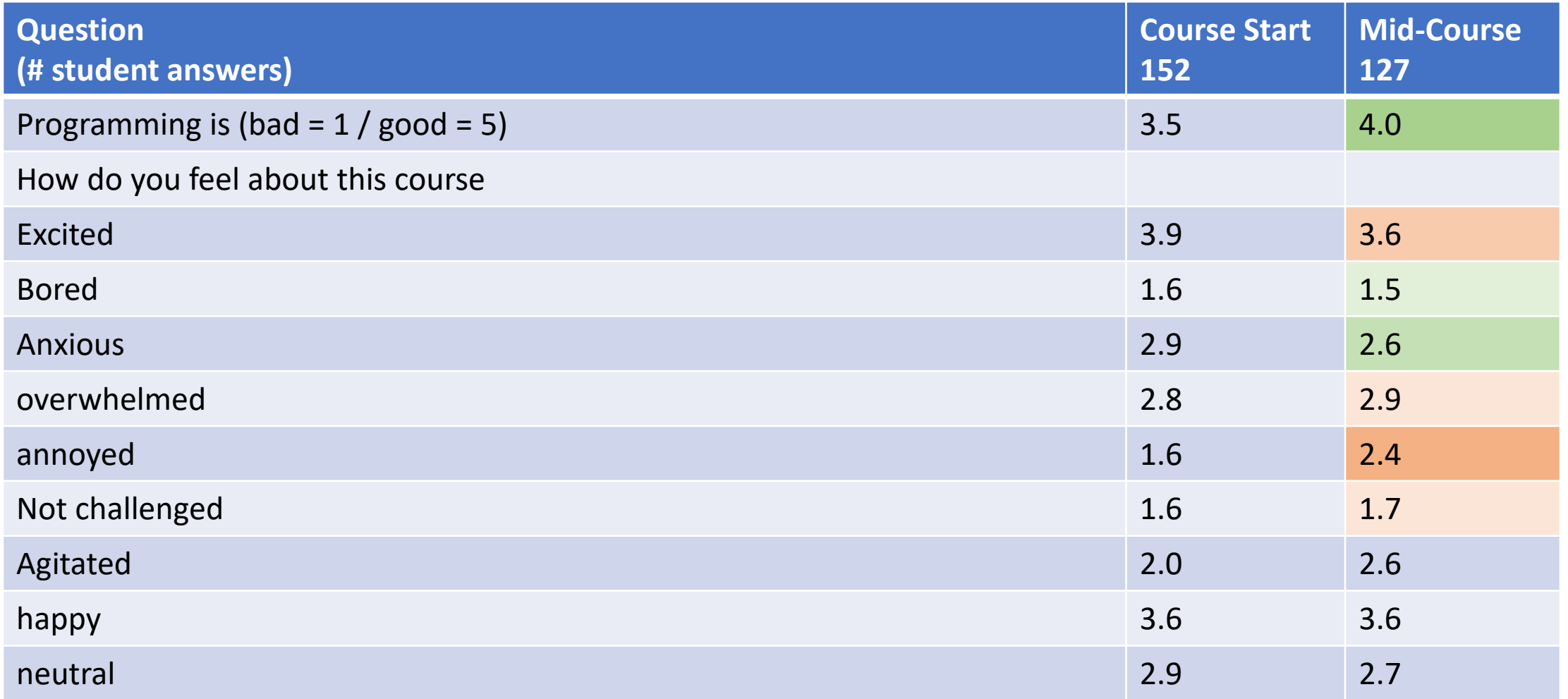

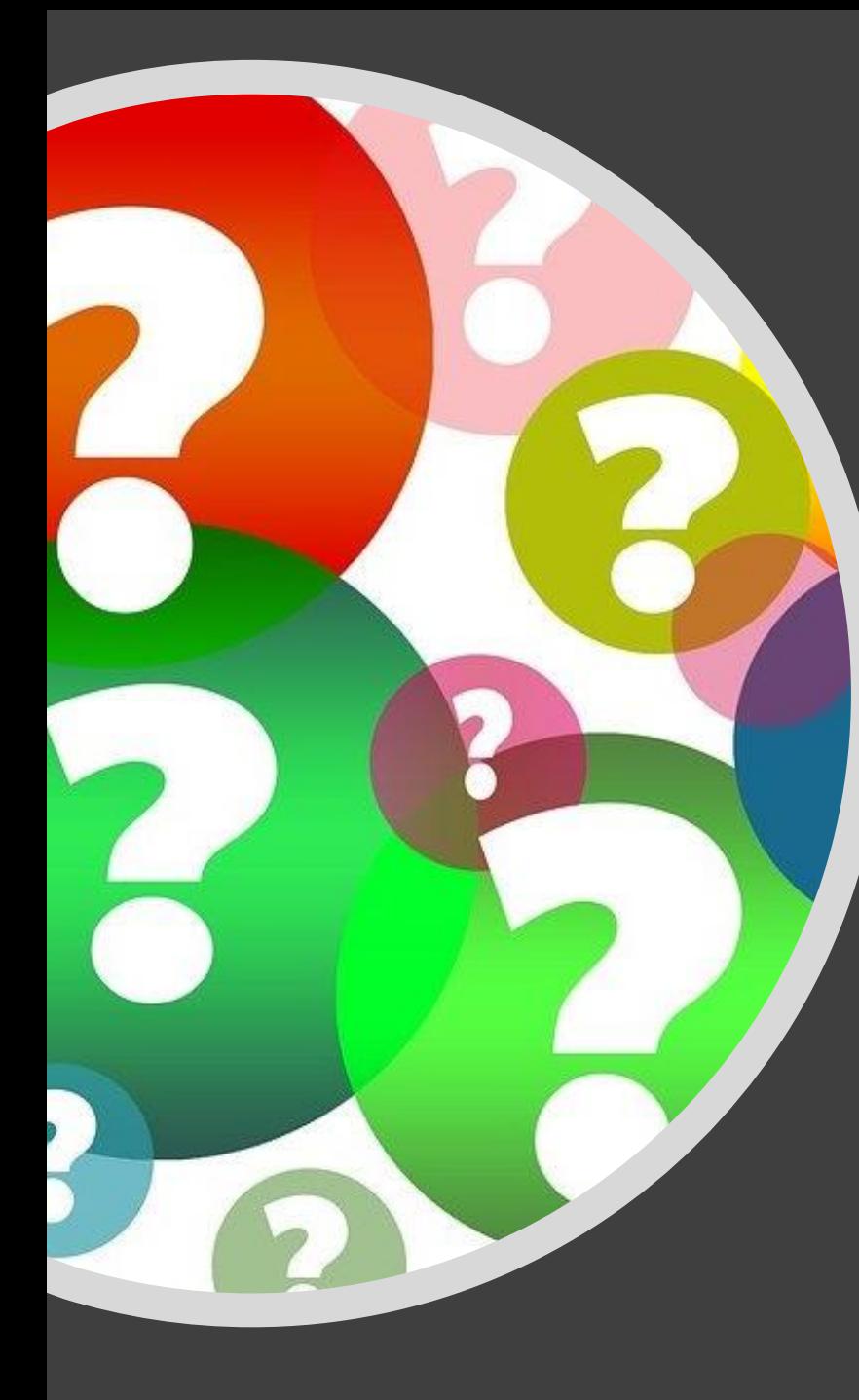

# $\overline{\Gamma}$

## Course Information

- 1. Lecture of your choice next week:  $\rightarrow$  Tell me which topics to revisit until Thursday 18. in the evening at 18:00
- 2. Last exercise sessions on 01.12.
- 3. Q&A session on 30.11  $\rightarrow$  send topics and questions in advance
- 4. Exam takes place as EXAM
	- 1. Don't forget to register in SISU for the exam at least 1 week before the exam
	- 2. Don't forget to also register for your EXAM slot.
	- 3. You find information on our myCourses page

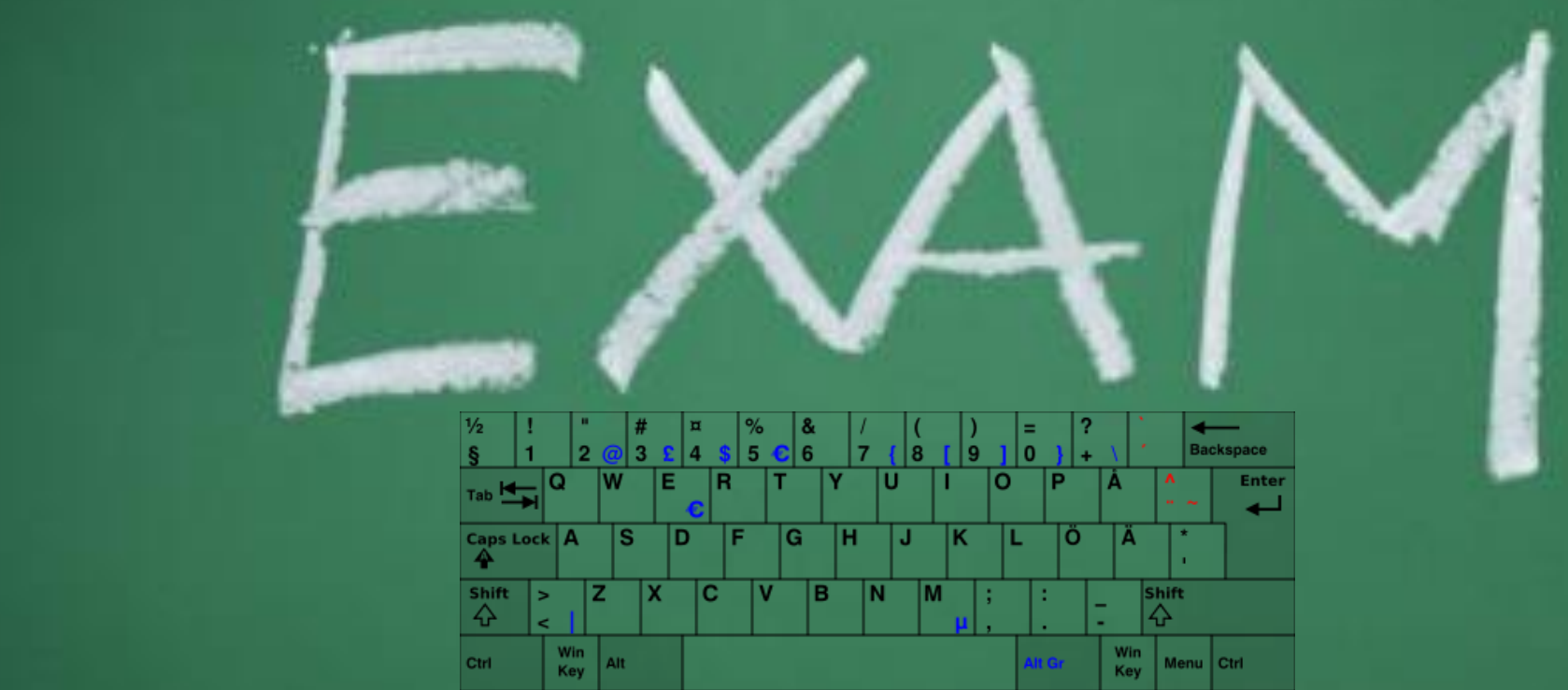

#### EXAM:

- Onsite
- Finnish Keyboard
- No stuff (ID & water bottle without labels)
- First login with the login provided at the EXAM computer
- **Remember your Aalto login** you need to login with this after

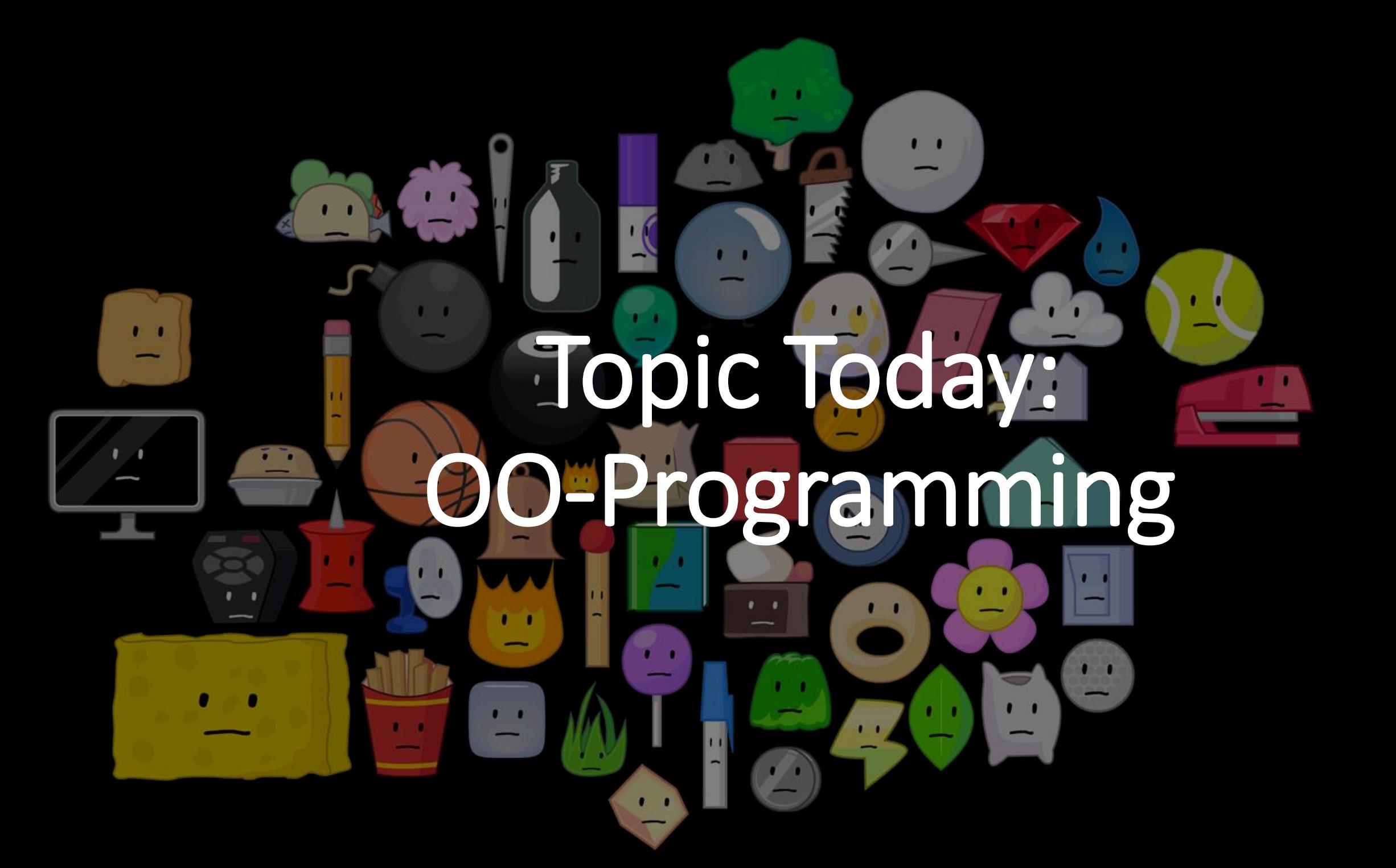

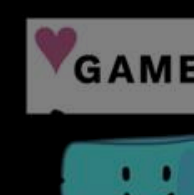

## Recap

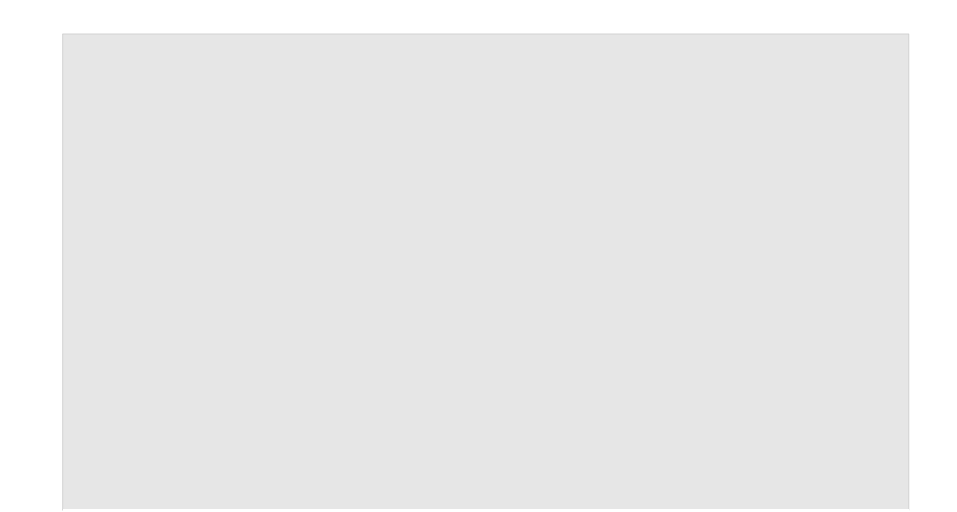

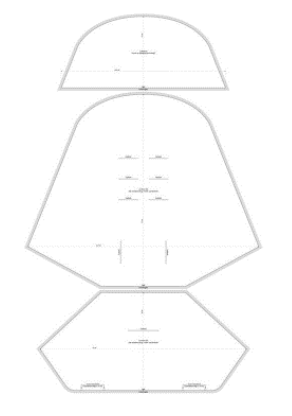

#### Sewing Pattern

- You can build more than
- one object from it • It describes the underlying
- structure
- It is not an object itself

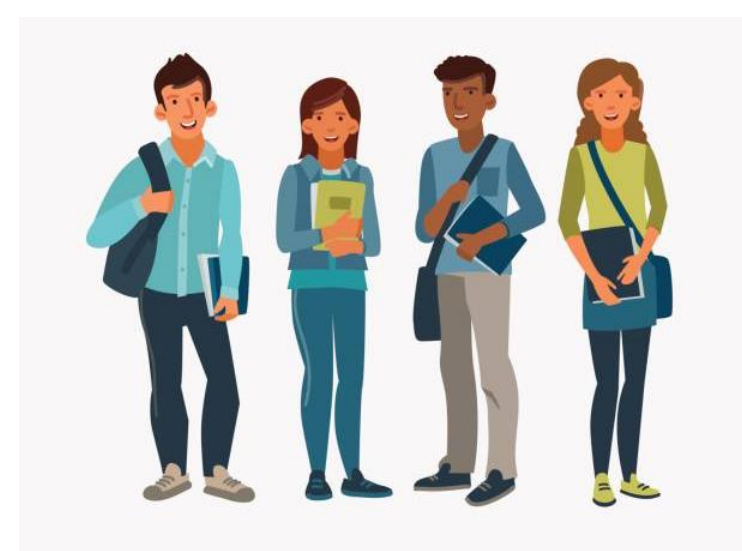

#### A student has

- a name
- a student number
- courses he/she is enrolled in
- grades

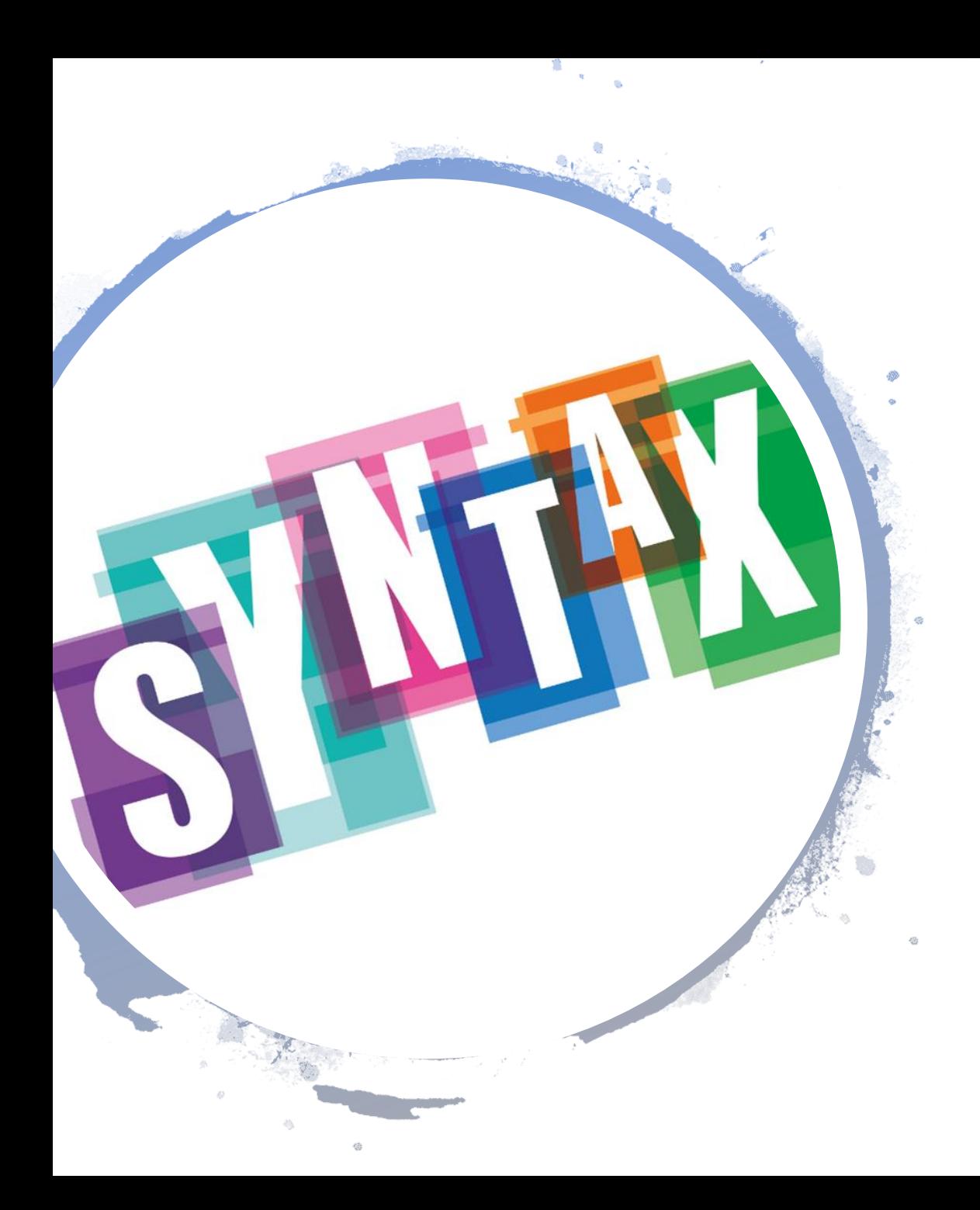

## Recap:

#### **class Student:**

**def \_ \_ init\_ \_(self, myName, myNumber): self.\_ \_ name = myName self.\_ \_id = myNumber self.\_ \_grades = [ ] self.\_ \_courses = [ ]**

**def add\_course(self,course): self.\_ \_courses.append(course)**

main():

 $student1 = Student("Barbara", 123)$  $student2 = Student("Angelina", 564)$  $studentRegistry = (student1, student2, student3)$  $name = read\_input()$ student1.add\_course("Basics in Programming") student2.add\_course("Algorithms and Datastructures")

# Put Classes to their own File (Module)

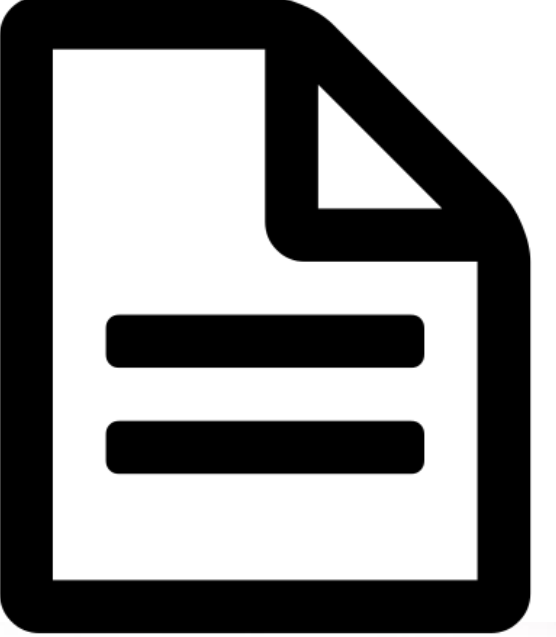

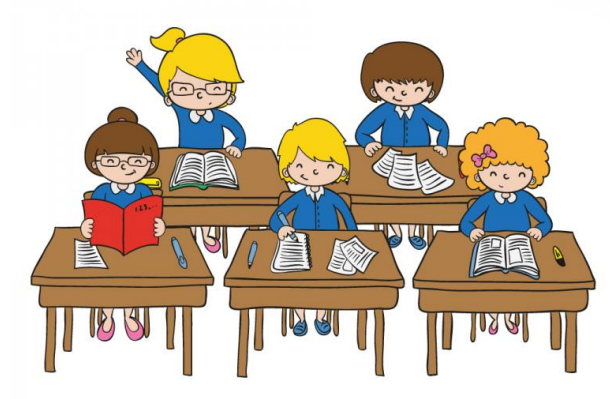

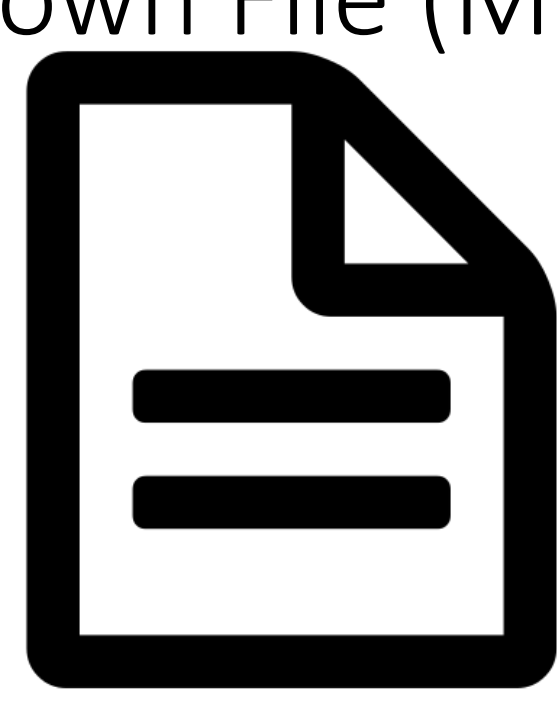

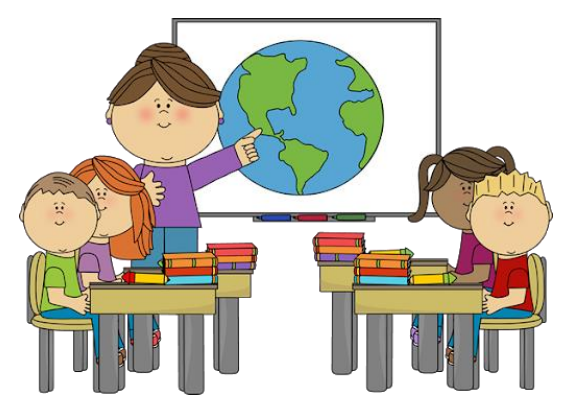

## Put Classes to their own File (Module)

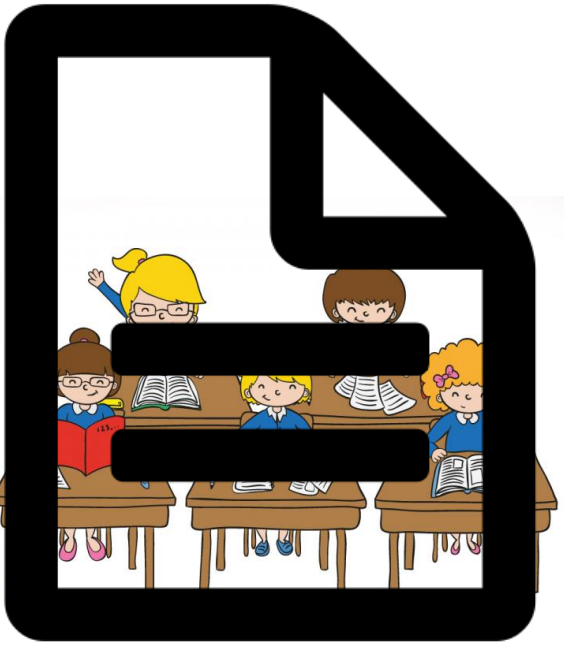

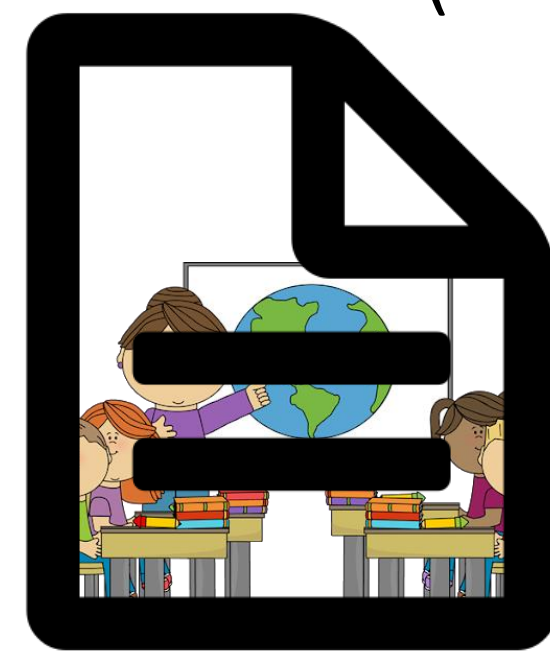

In our Example:

Class = Student Module = student Filename (of the module with the class Student) = student.py

Implement your class once and use it everywhere!

A module is a file containing Python definitions and statements. The file name is the module name with the suffix ".py" appended.

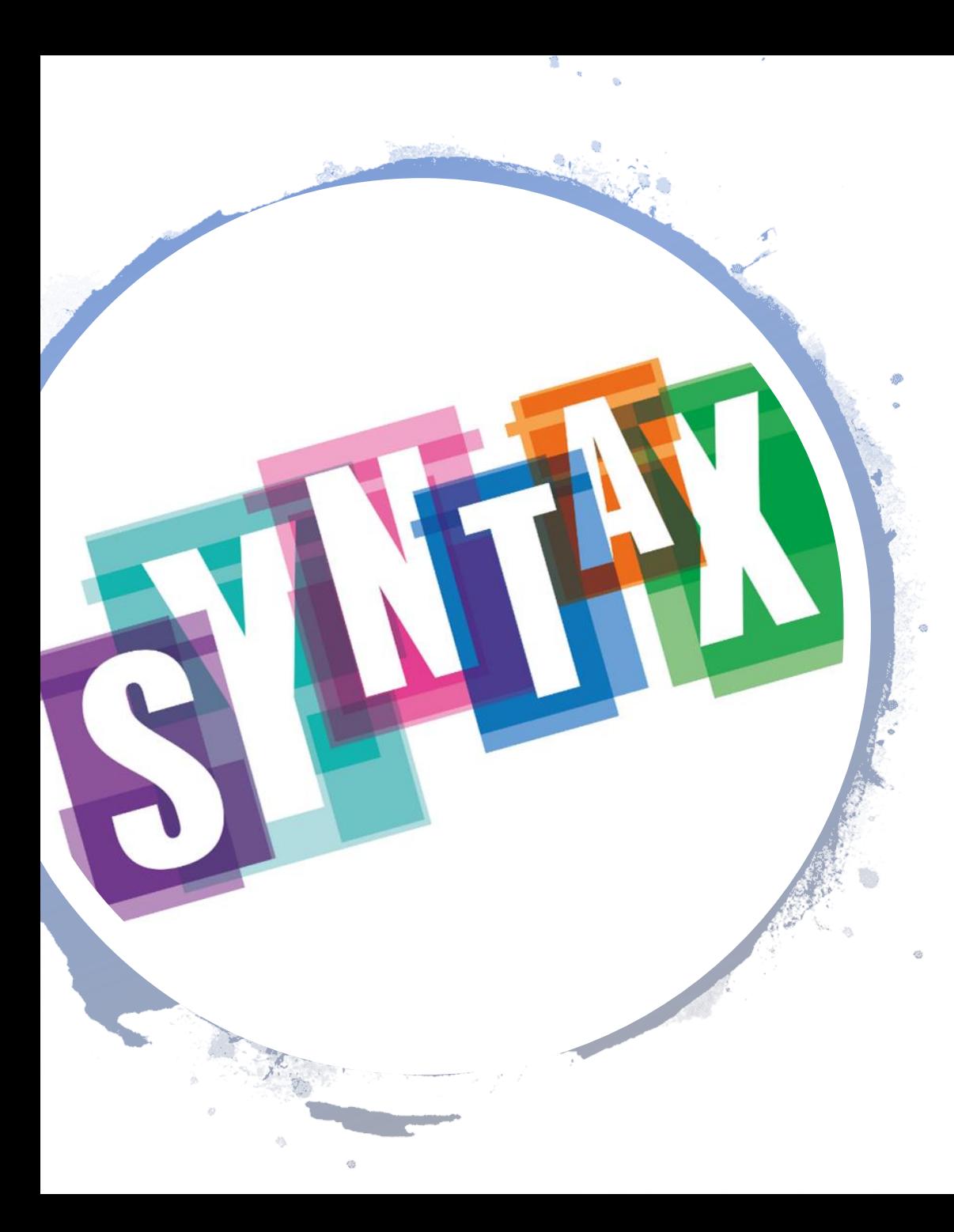

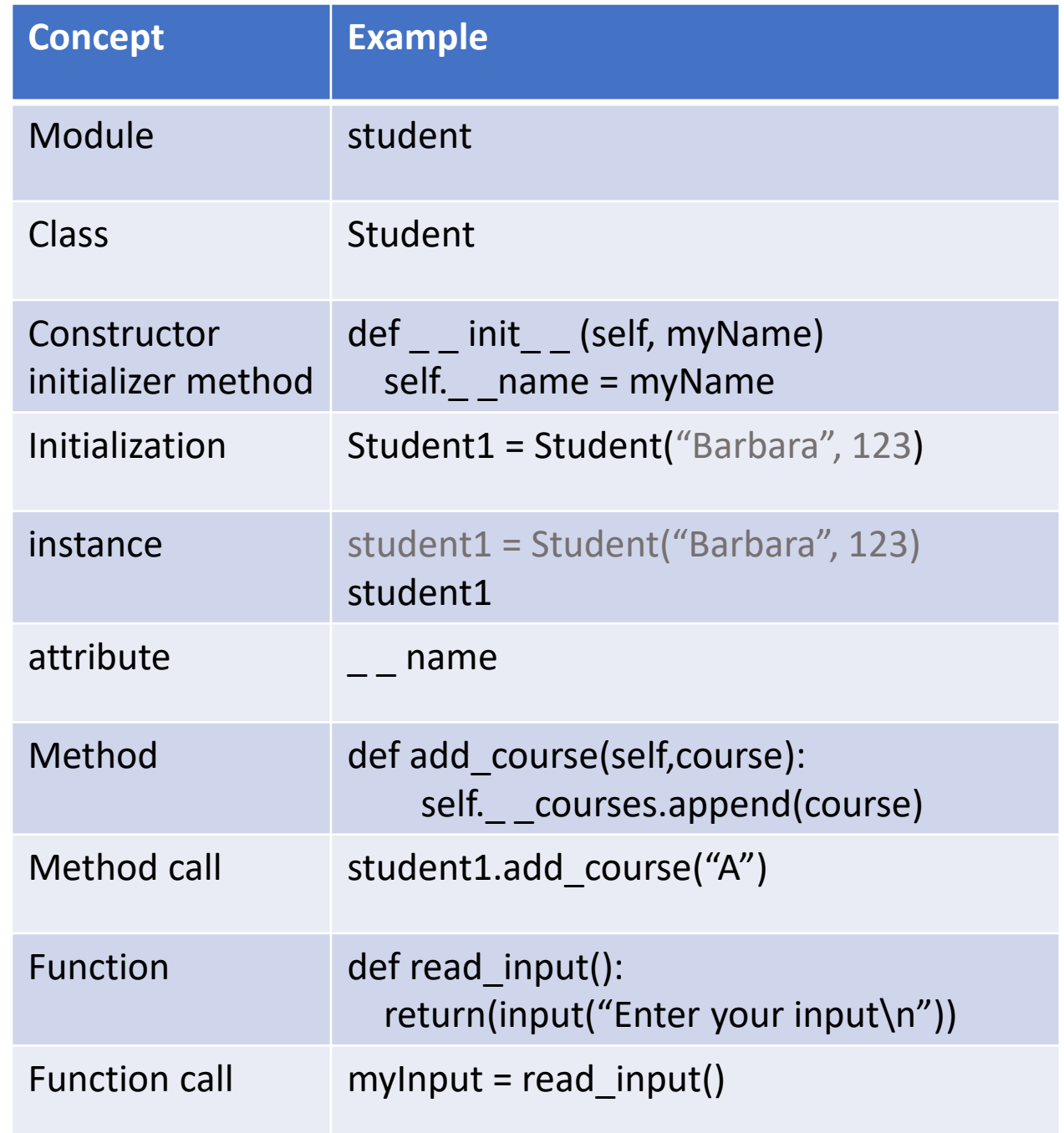

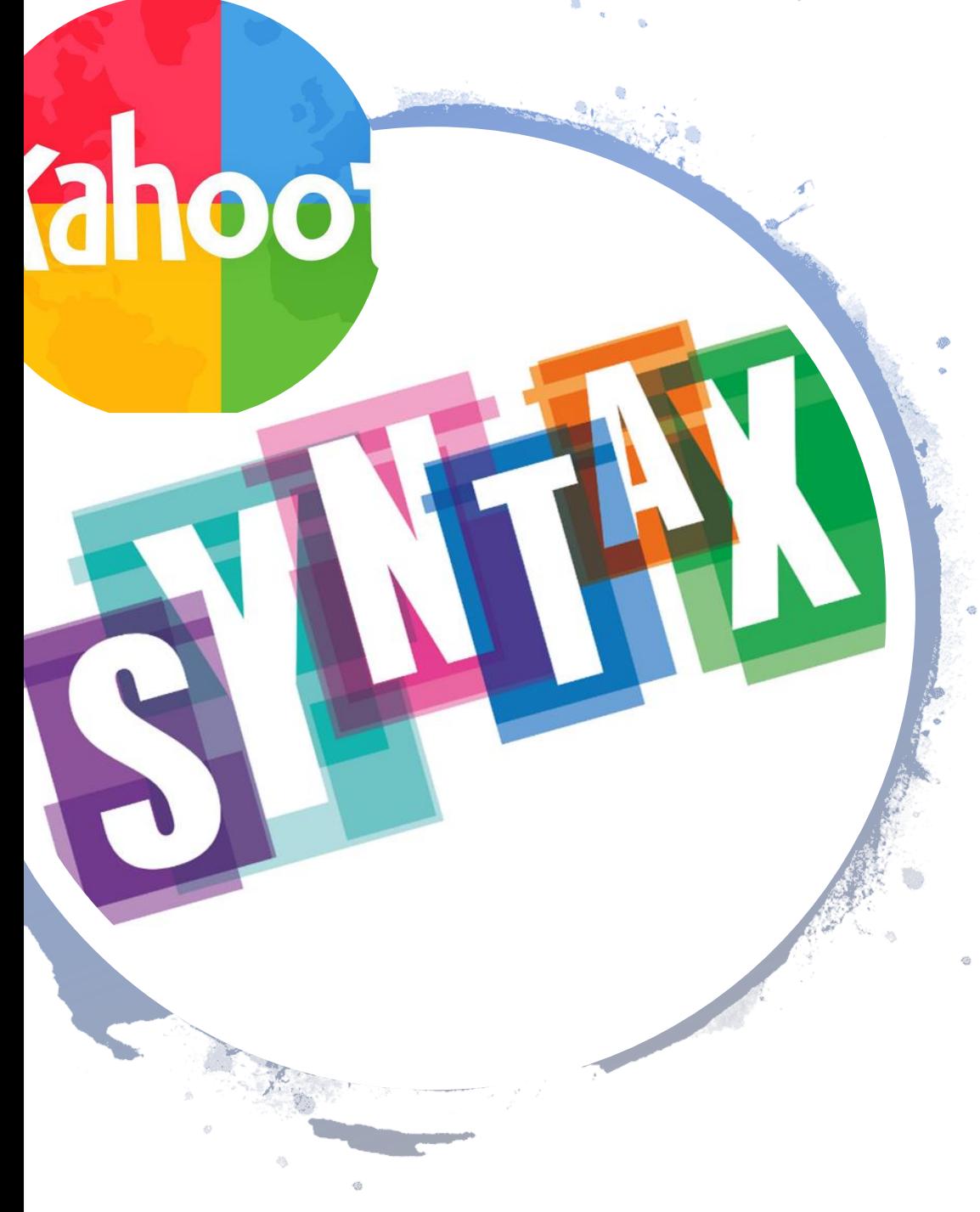

**class Student:**

**def \_ \_ init\_ \_(self, myName, myNumber): self.\_ \_ name = myName self.\_ \_id = myNumber self.\_ \_grades = [ ] self.\_ \_courses = [ ]**

**def add\_course(self,course): self.\_ \_courses.append(course)**

**def sort\_courses(self): self.\_ \_ courses.sort()**

**main(): student1 = Student("Barbara",123) student2 = Student("Angelina",564) studentRegistry = (student1,student2,student3) myNumber = read\_input() student1.add\_course("Basics in Programming") student2.add\_course("Algorithms and Datastructures") myList = (myNumber) write\_output(myList) print(myNumber)**

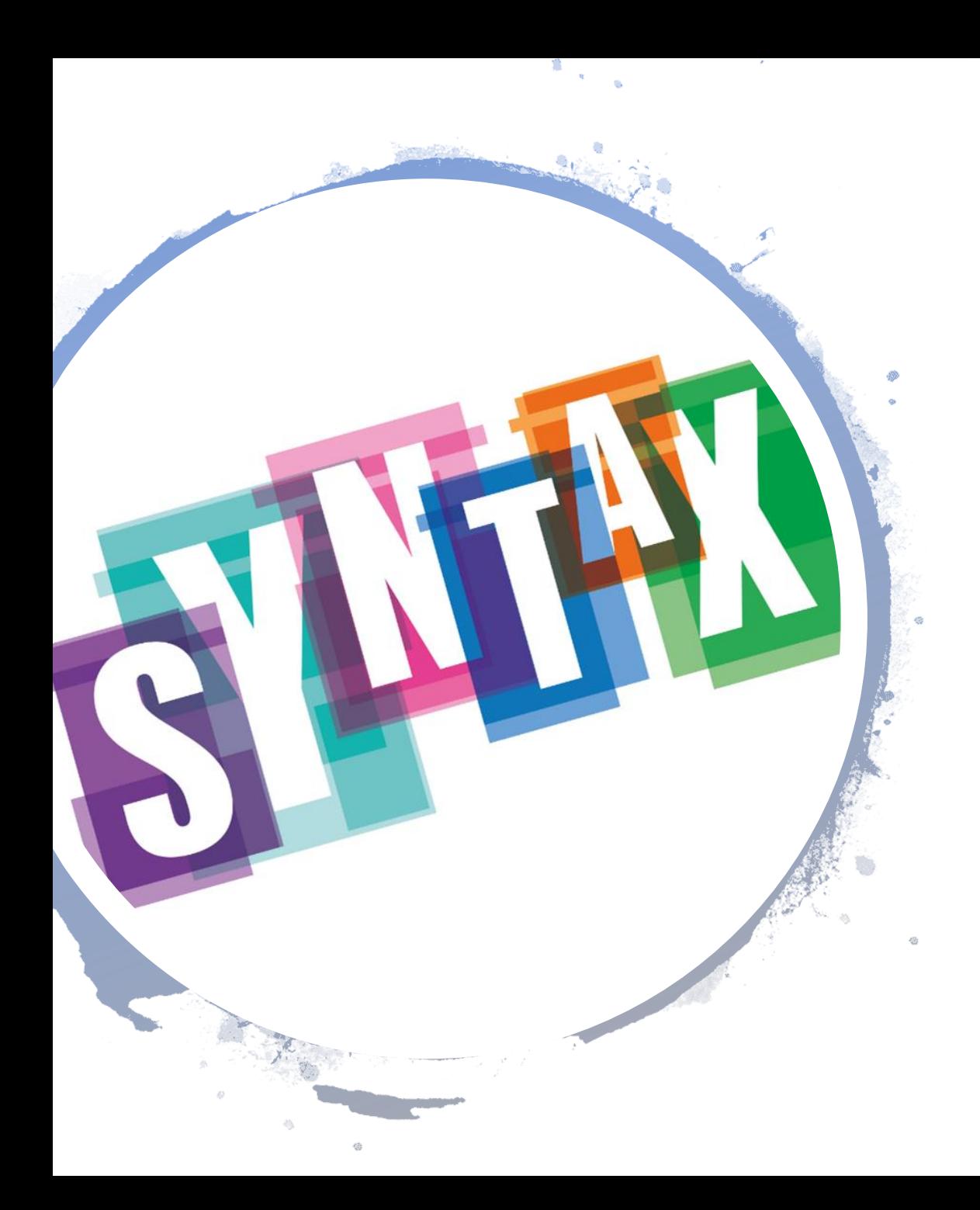

## Recap:

#### **class Student:**

**def \_ \_ init\_ \_(self, myName, myNumber): self.\_ \_ name = myName self.\_ \_id = myNumber self.\_ \_grades = [ ] self.\_ \_courses = [ ]**

**def add\_course(self,course): self.\_ \_courses.append(course)**

main():

 $student1 = Student("Barbara", 123)$  $student2 = Student("Angelina", 564)$  $studentRegistry = (student1, student2, student3)$  $name = read\_input()$ student1.add\_course("Basics in Programming") student2.add\_course("Algorithms and Datastructures")

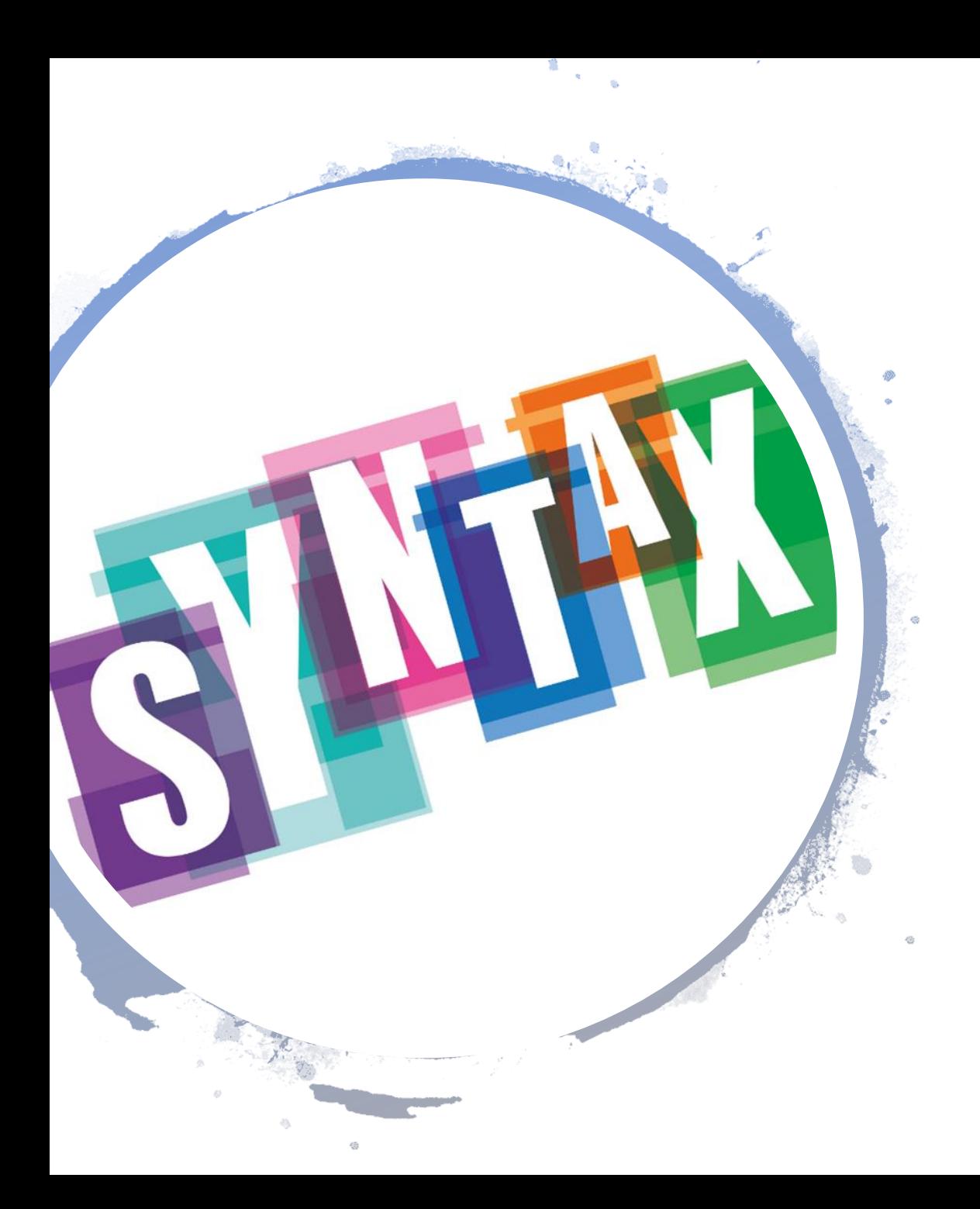

## Module: student File: student.py

**class Student:**

**def \_ \_ init\_ \_(self, myName, myNumber): self.\_ \_ name = myName self.\_ \_id = myNumber self.\_ \_grades = [ ] self.\_ \_courses = [ ]**

**def add\_course(self,course): self.\_ \_courses.append(course)**

main():

 $student1 = Student("Barbara", 123)$  $student2 = Student("Angelina", 564)$ student $3$  = Student("Brad", 897)  $studentRegistry = (student1, student2, student3)$ student1.add\_course("Basics in Programming") student2.add\_course("Algorithms and Datastructures")

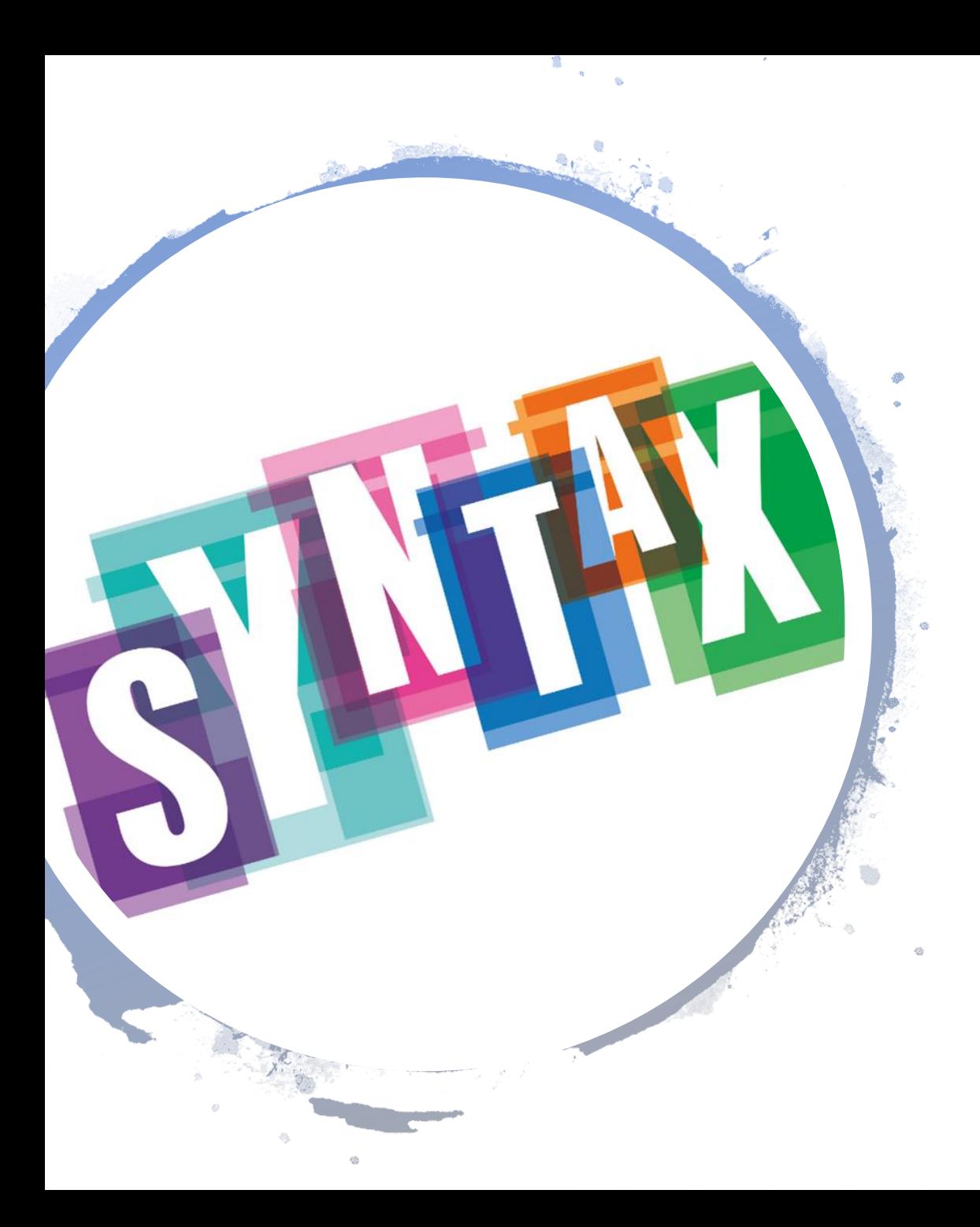

#### **import student**

main():

 $student1 = student.Student("Barbara", 123)$ student2 = student.Student("Angelina",564) student1.add\_course("Basics in Programming") student2.add\_course("Algorithms and Datastructures")

#### **Or**

#### **import student as stud**

main():  $student1 = stud.Student('Barbara', 123)$ student2 = stud.Student("Angelina",564) student1.add\_course("Basics in Programming") student2.add\_course("Algorithms and Datastructures")

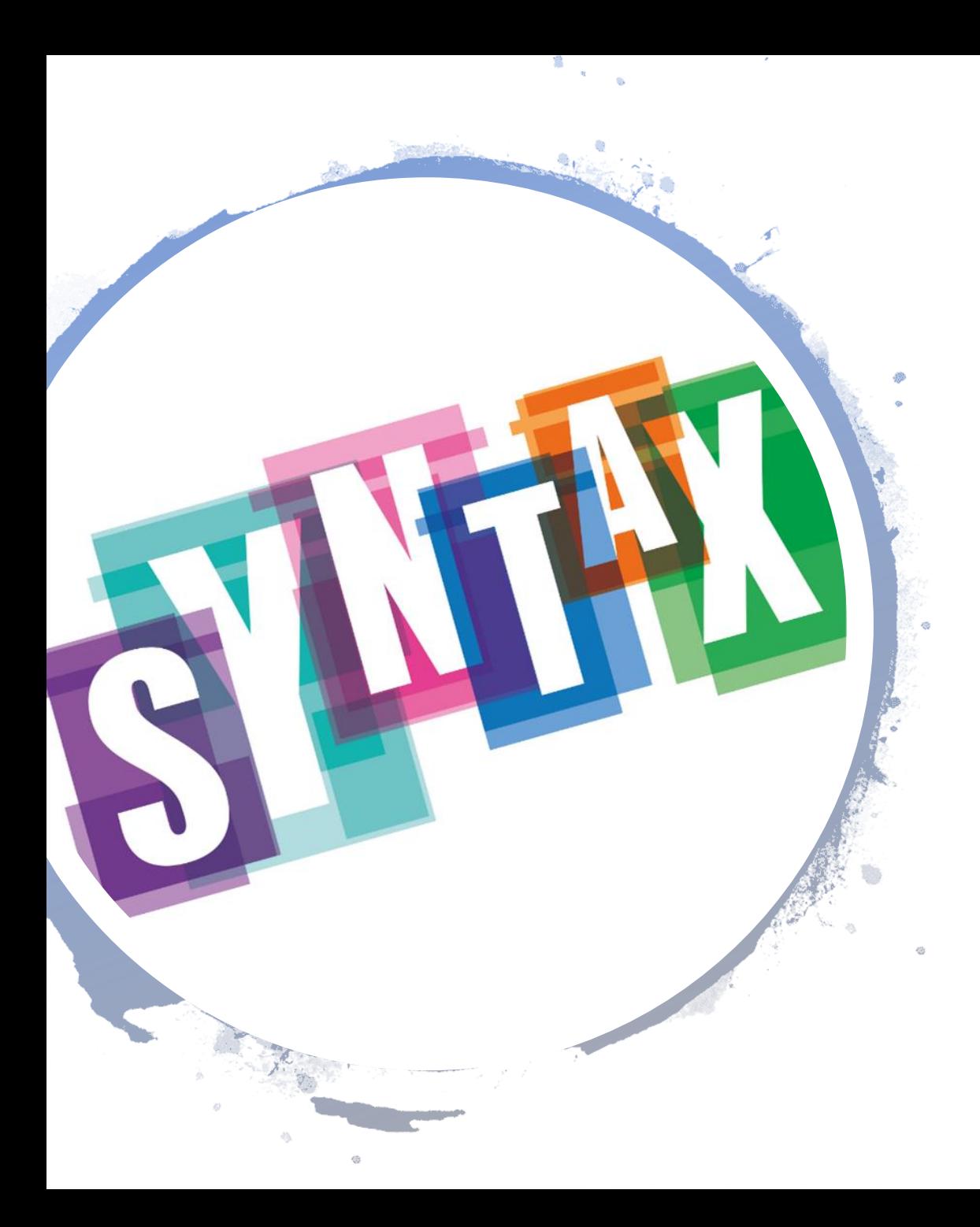

#### **import student**

main(): student1 = student.Student("Barbara",123)

student2 = student.Student("Angelina",564) student1.add\_course("Basics in Programming") student2.add\_course("Algorithms and Datastructures")

#### **Or**

#### **import student \***

main(): student1 = Student("Barbara",123) student2 = Student("Angelina",564) student1.add\_course("Basics in Programming") student2.add\_course("Algorithms and Datastructures")

## Good to Know

- Guidelines:
	- Imports always at the start of the file
	- Import module \* Be careful: This could potentially hide some things you defined
	- Import is only happening once per interpreter session, if you make changes to the module, you need to restart the interpreter (or use this: import importlib; importlib.reload(modulename))
- There is much more, like packages  $\rightarrow$  not part of this course
- The module does NOT need to be in the same directory, for our purpose it is easier to keep it that way

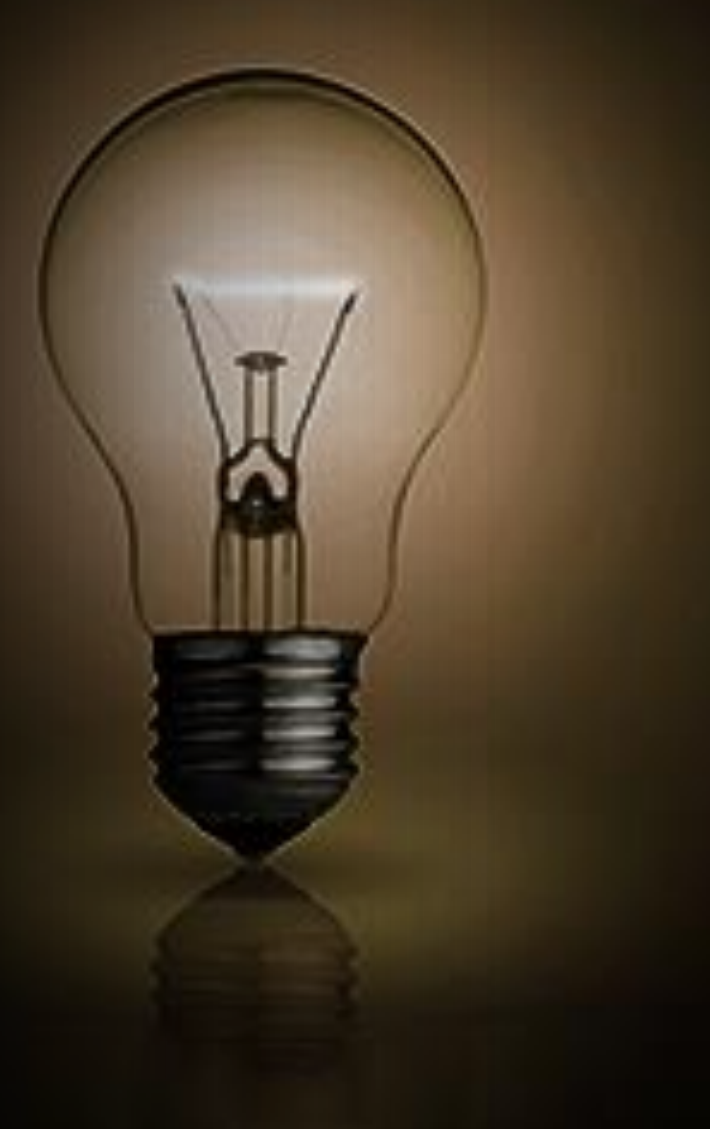

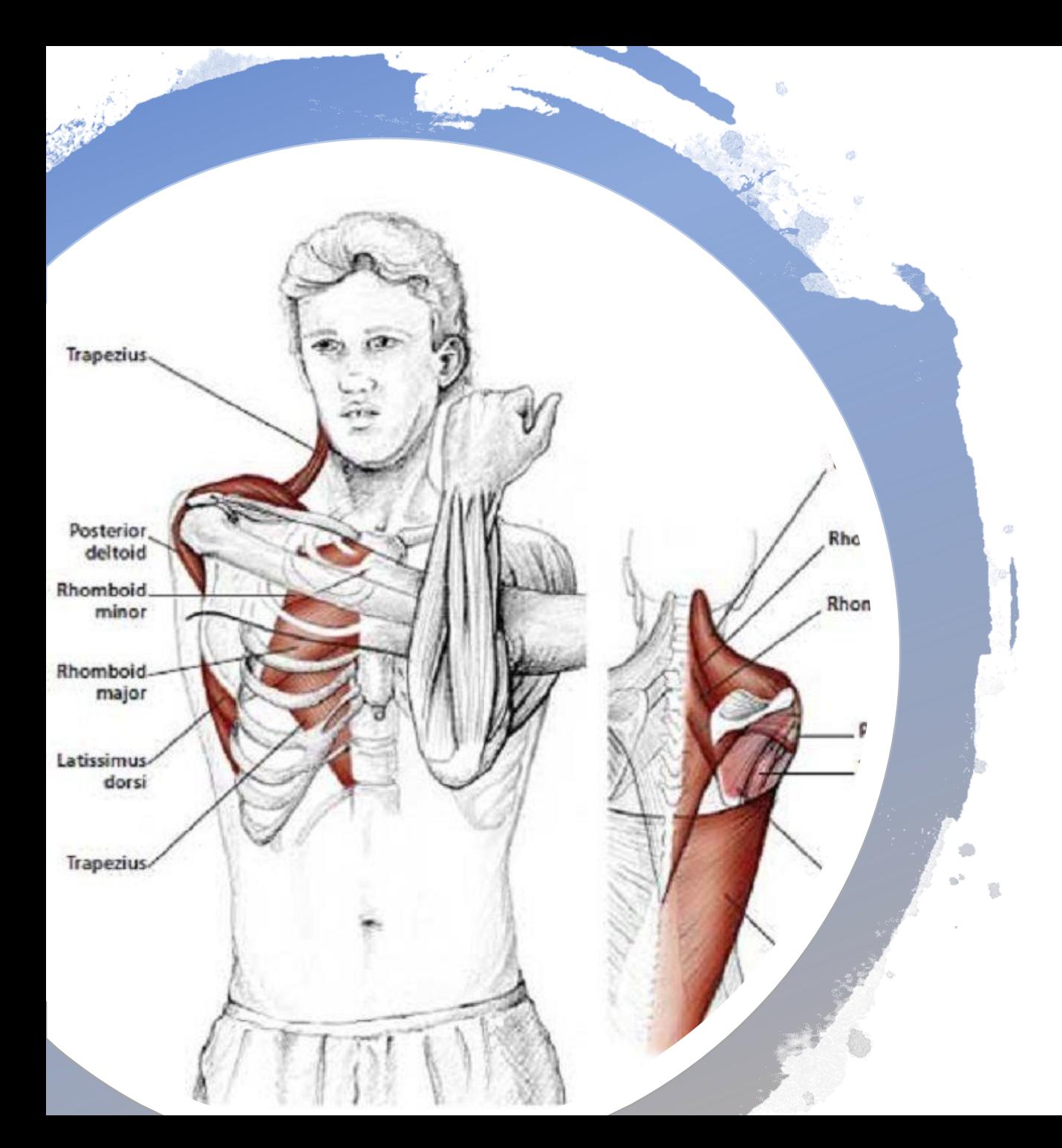

## Break: Move your Shoulders

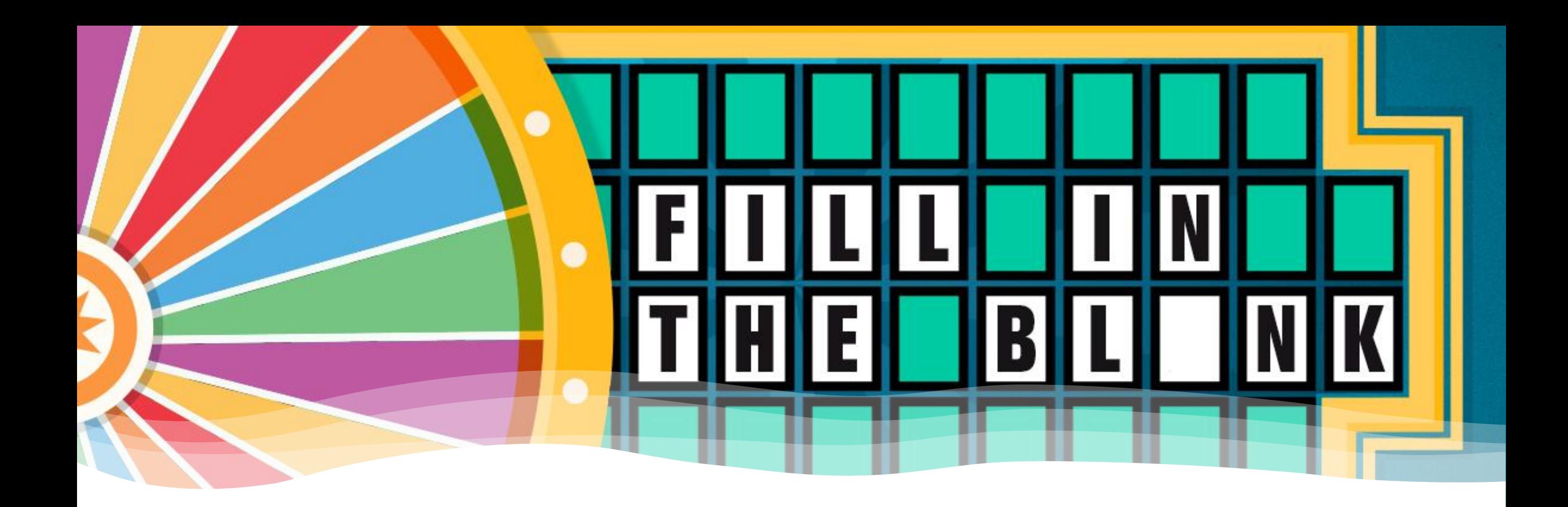

## Whats up with all the \_

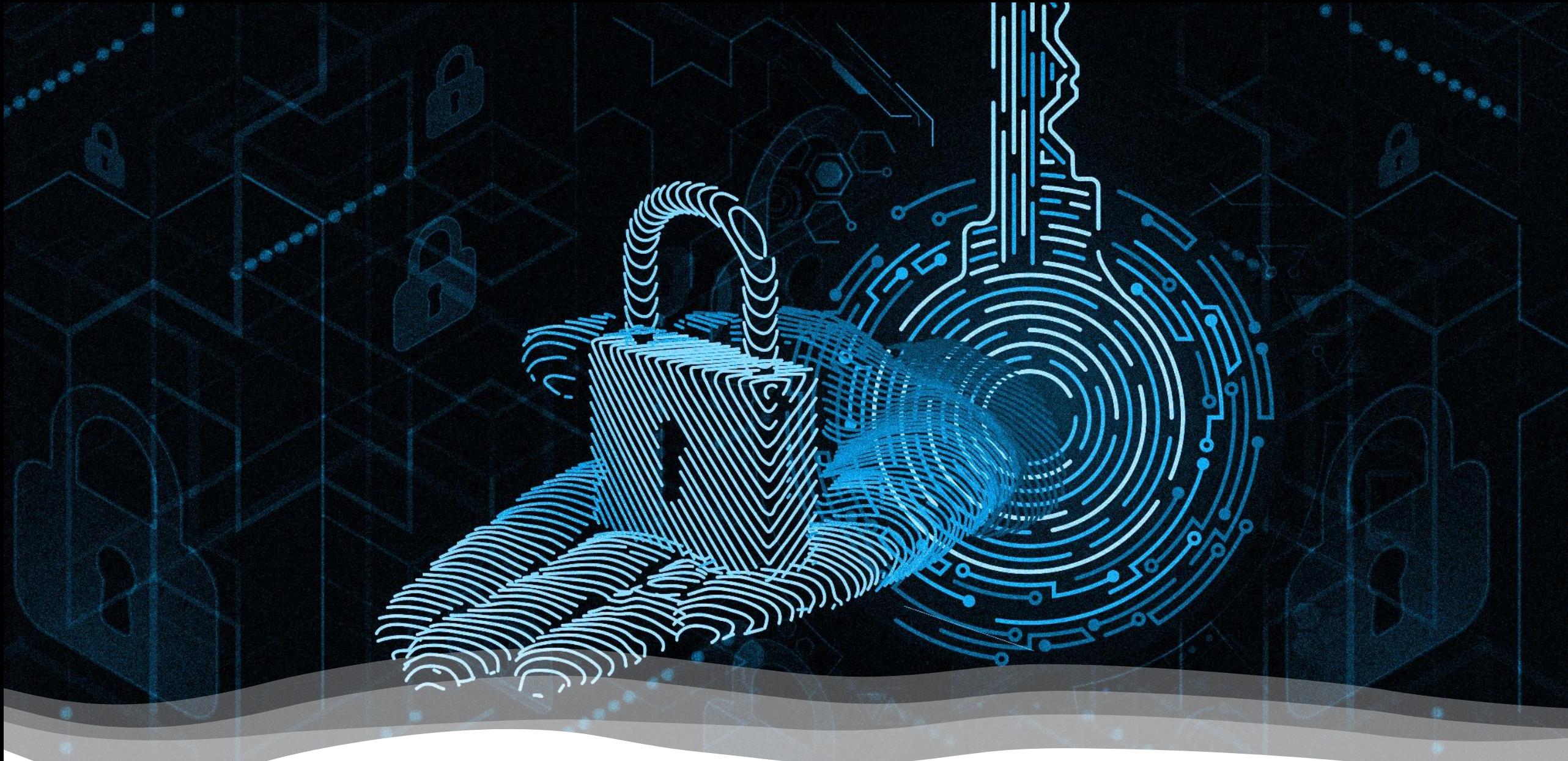

**It is about who has access to what**

\_birthyear hides the attribute "birthyear" from the world outside of your class student1.\_ \_birthyear = 1999 is **not** valid in your main():

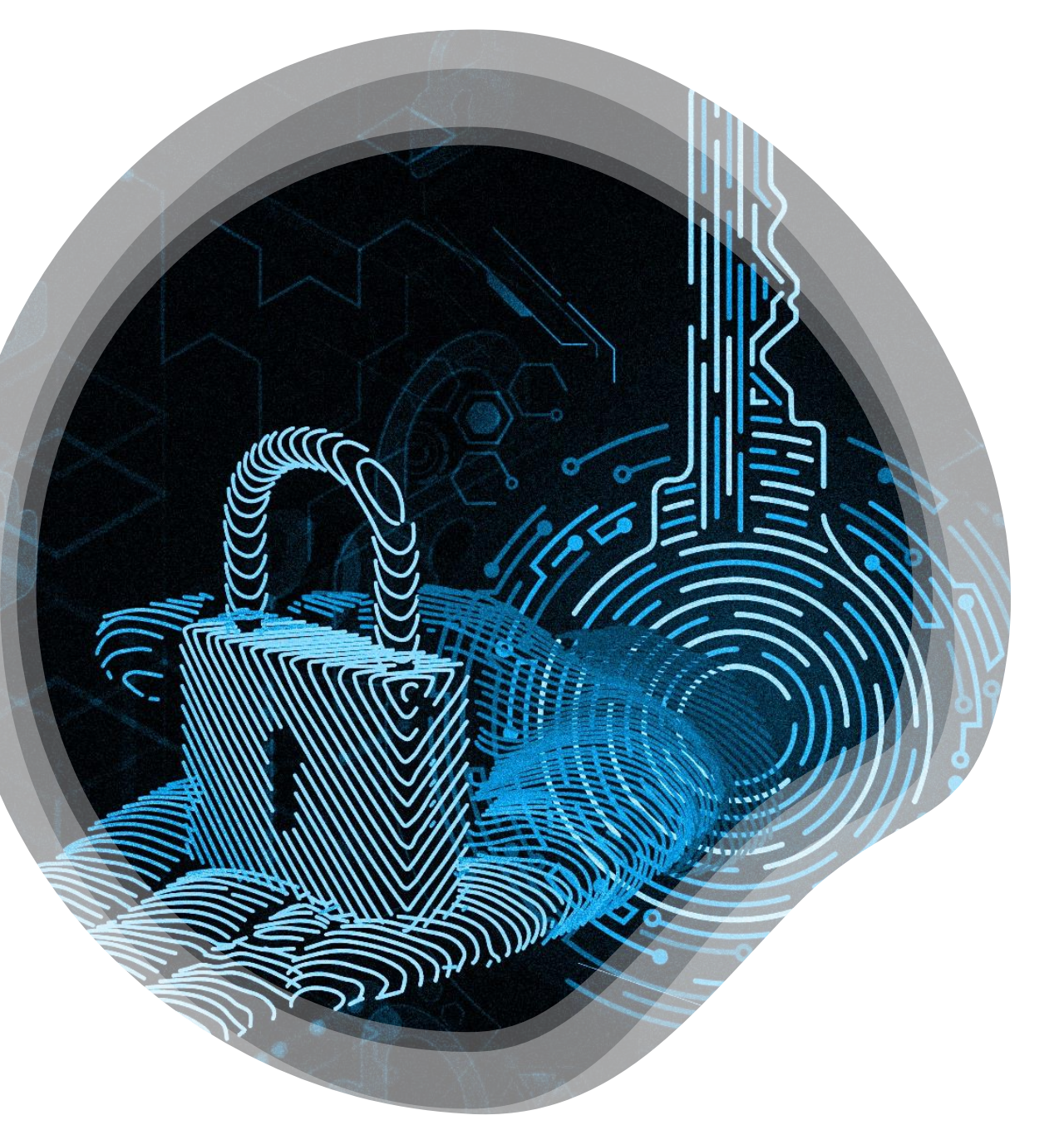

## But Why?

It makes it way easier to structure and maintain your code. If there are changes, you only need to update the Class, not every program that uses it.

```
Class Student1:
```

```
def _ _init_ _(self, myName):
   \overline{\text{self}.\text{name}} = \text{myName}self. age = 0
```
def get\_age(self): return self.age

main():

 $myStudent age = 15$ 

........ if myStudent.age < 18: print("sorry, you are underage")

#### Class Student2:

```
def _ _init_ _(self, myName):
  self. _ _ name = myName
  self. \_\_age = 0
```

```
def get_age(self):
      return self._ _ age
   def set_age(self, myAge):
     if (-0.75 \leq m y \text{Age} \leq 150):
         \text{self.} \_\text{age} = \text{myAge}main():
   myStudent.set_age(15)
    ........
   age = myStudent.get_age()
  if age \leq 18:
```
print("sorry, you are underage")

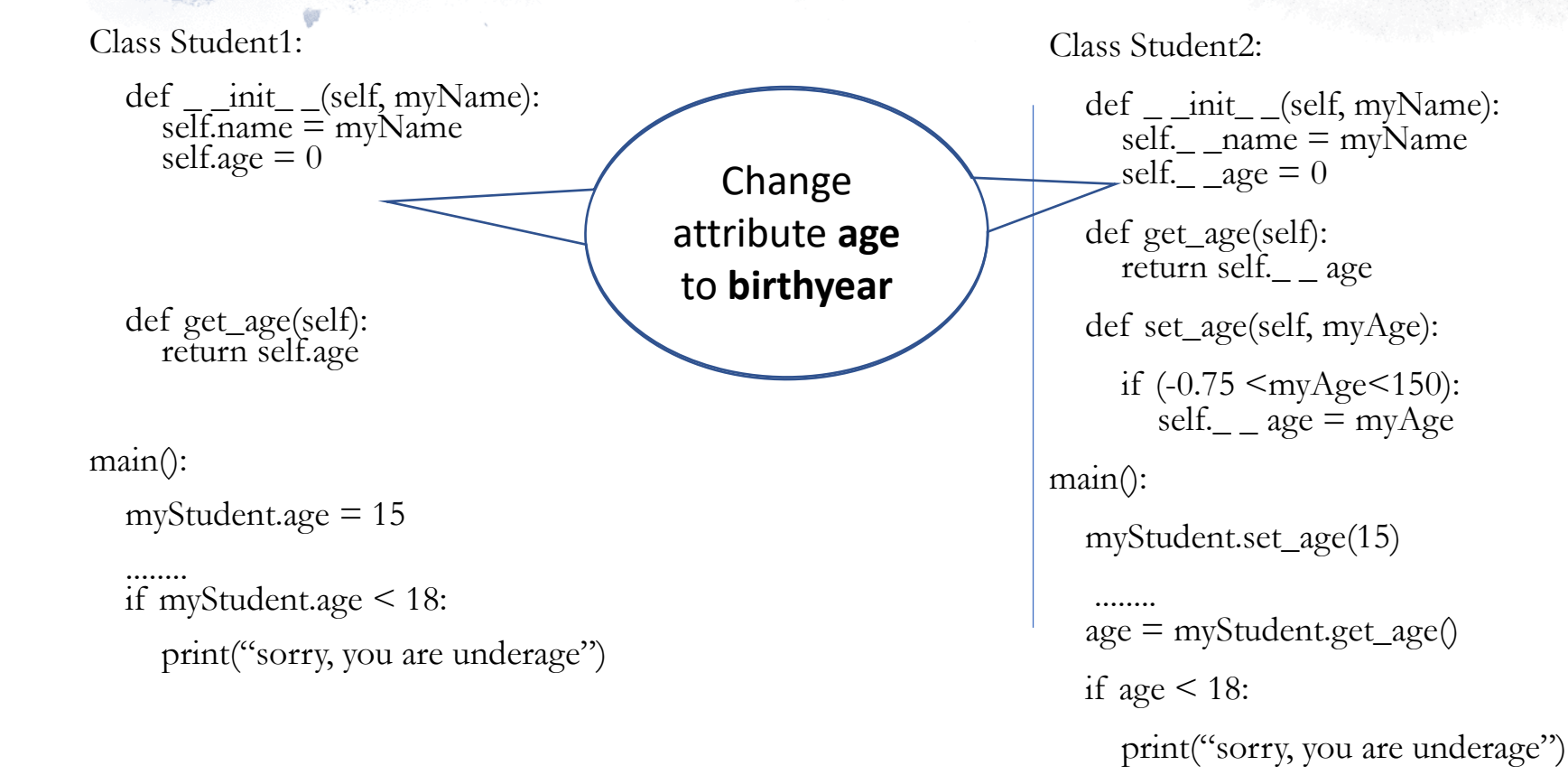

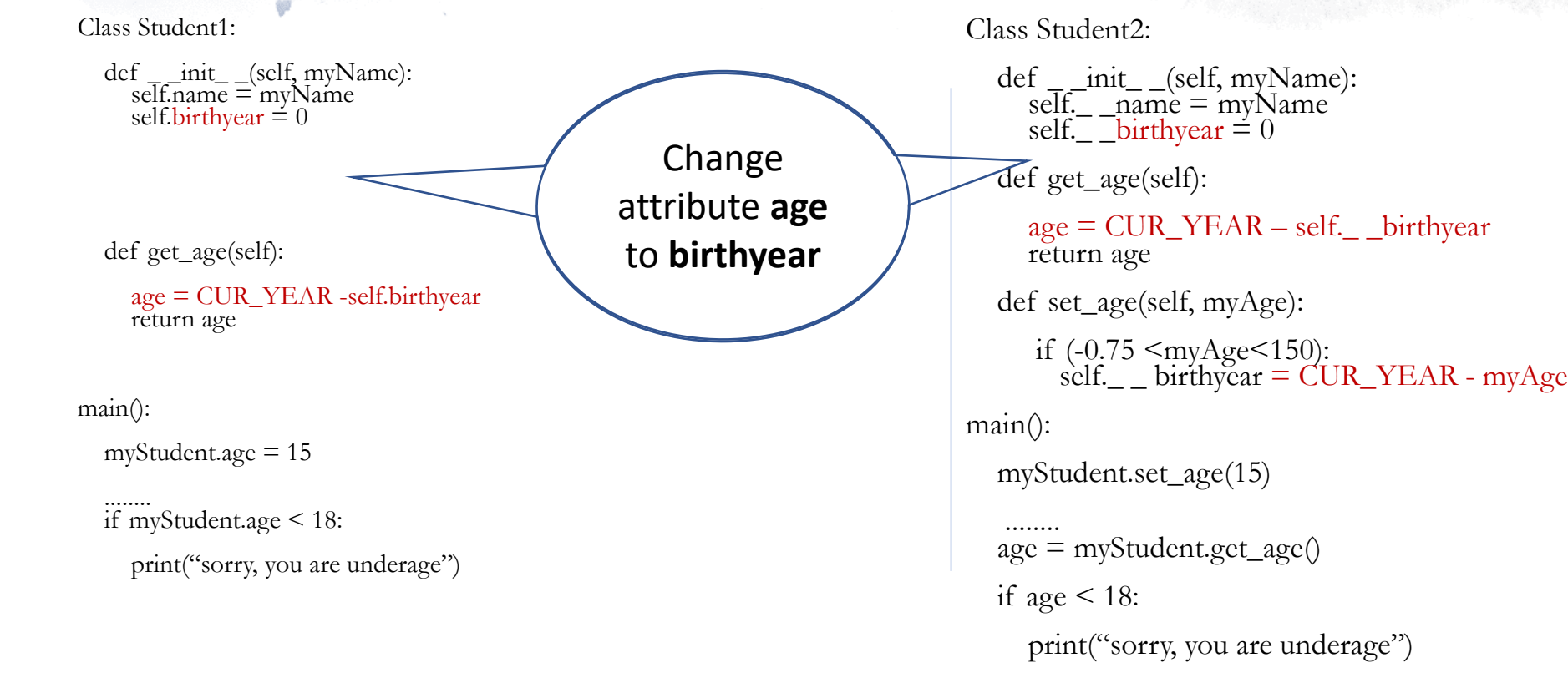

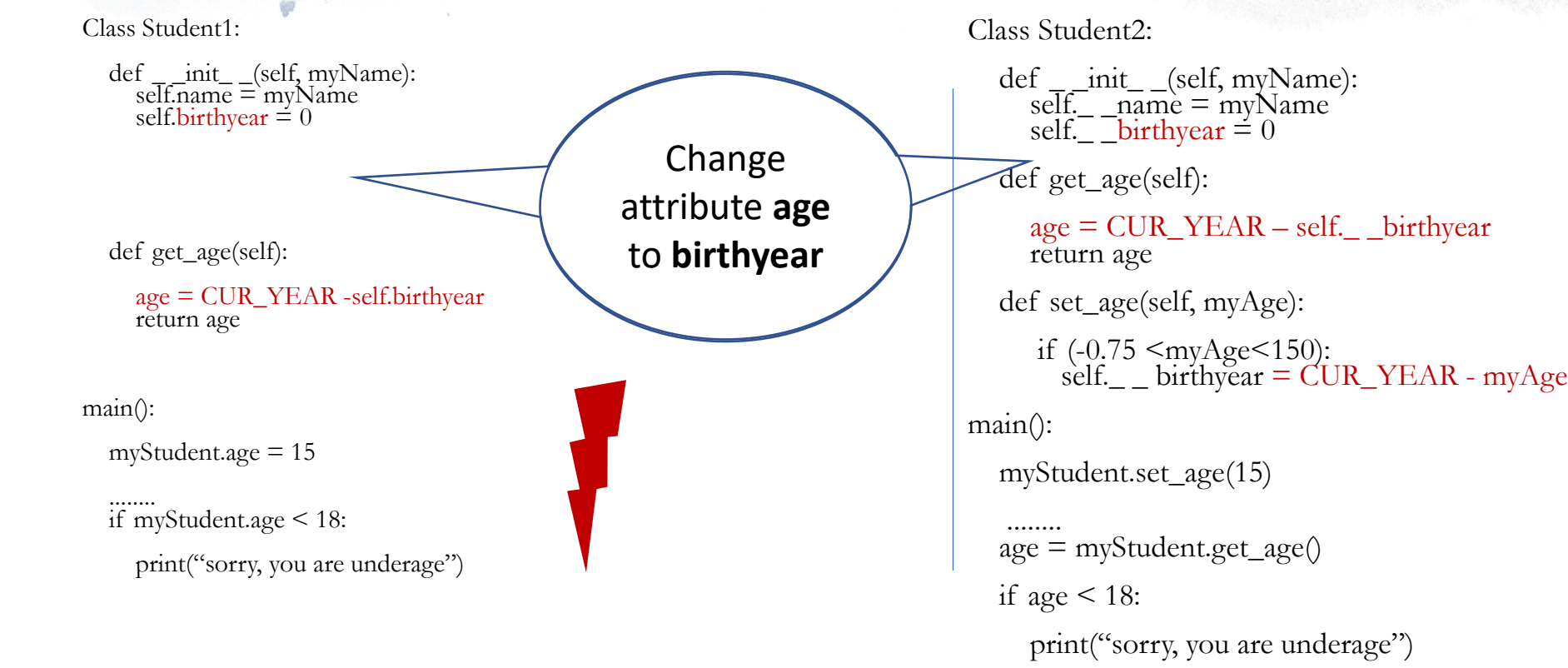

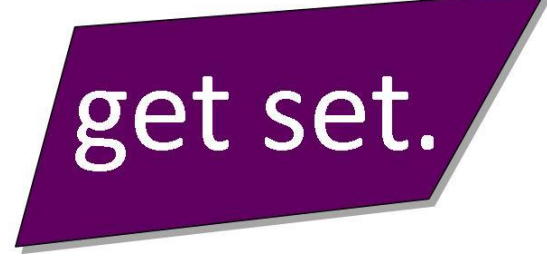

## Getters and Setters

Use for **every** attribute set- and get-methods!

def set\_age(self,myAge): self.  $\_\$ gge = myAge

def get\_age(self): return self.\_ \_ age

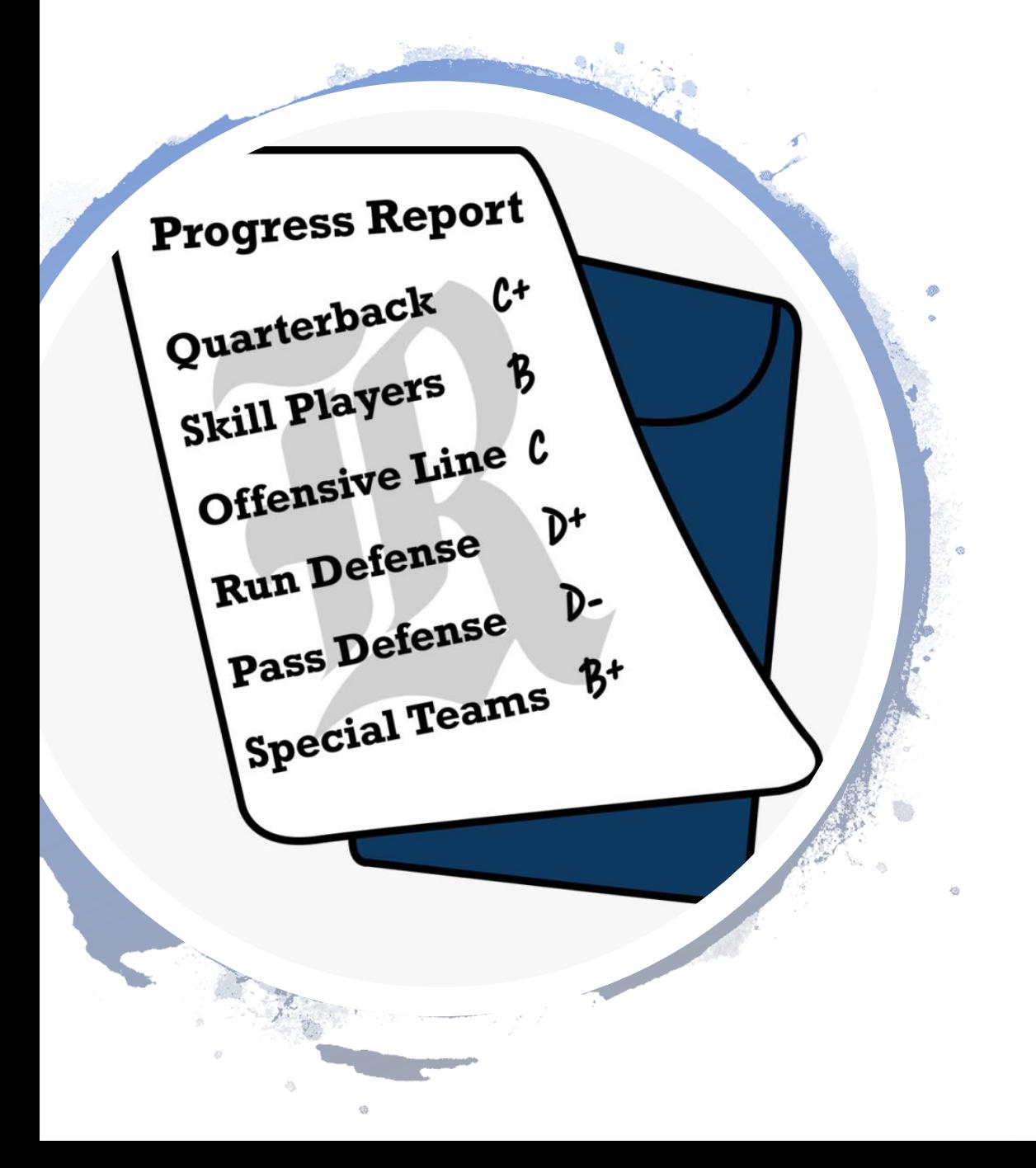

## List Attributes

class Student

def \_ \_init\_ \_(self, myName): self.  $_$  \_ name = myName self. grades  $= [\ ]$ 

def add\_grade(self,myGrade): if  $0 \leq m$  myGrade  $\leq 5$ : self.\_ \_grades.add(myGrade)

main(): student1 = Student("Barbara") student1.add\_grade(5)

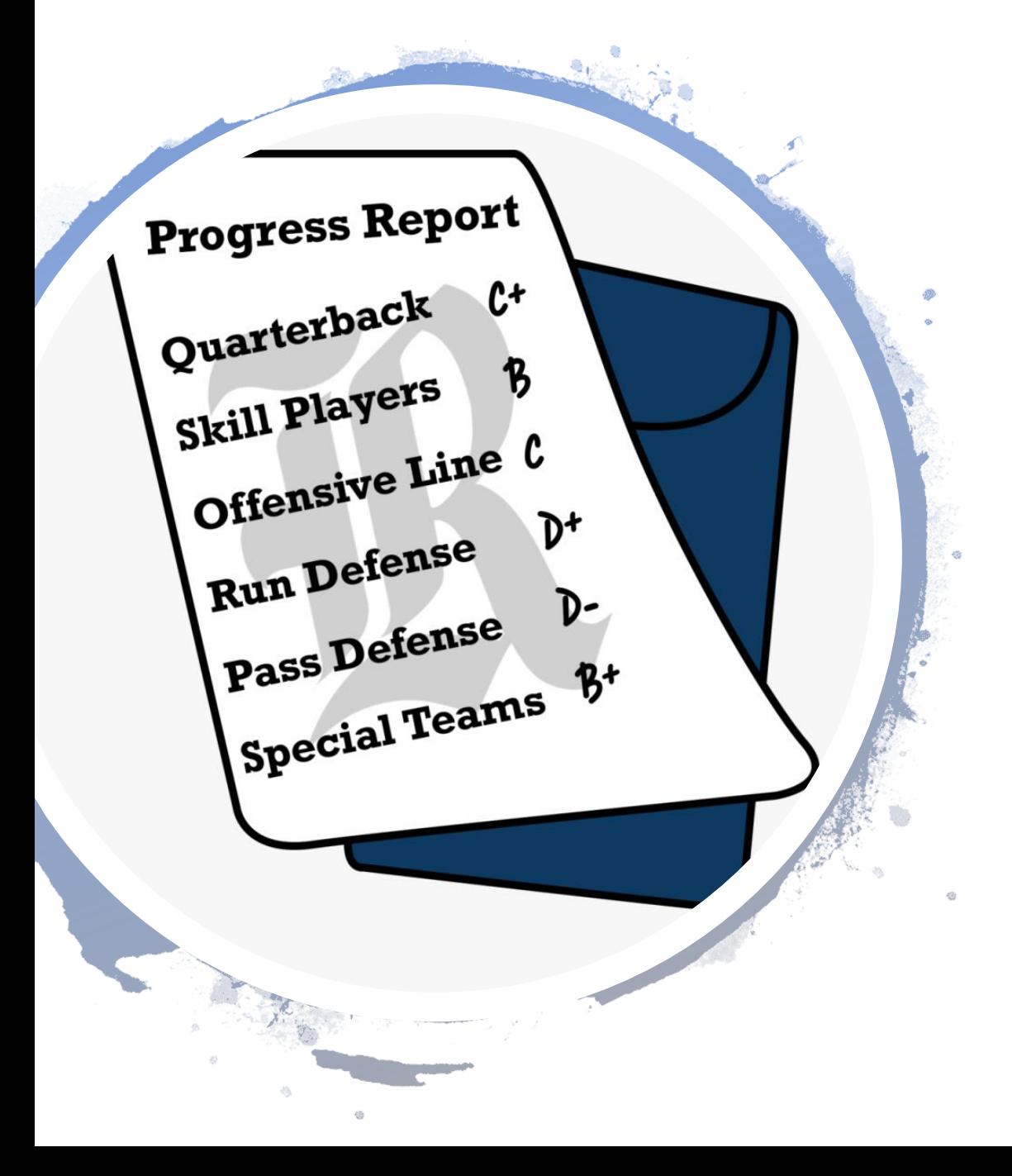

## List Attributes

class Student

 $def \_\_init\_\_ (self, myName):$ self.  $_$  \_ name = myName self.  $\sqrt{\frac{1}{2}}$  grades  $= \lceil \rceil$ 

- def add\_grade(self,myGrade):
	- if  $0 \leq m \leq$  myGrade  $\leq 5$ : self.\_ \_grades.add(myGrade) return True

else: return False

main():  $student1 = Student("Barbara")$ if student1.add\_grade(5): print("grade added successfully") else:

print("could not add grade to " + student1.get\_name())

# You like print()?

Do your own for your classes

 $\_$  methods  $\_$ cannot be directly called

class Student

 $\boldsymbol{\phi}$ 

def \_ \_init\_ \_(self, myName, myNumber):

self.<sub>\_\_mame</sub> = myName  $self.\_$  mumber = myNumber self.  $_{\text{grades}} = [$ 

 $def \_\_str\_\_str\_\_str\_\_sc$ 

printString = "Student" + self. \_ \_name + ", ID:" + self. \_ \_number return printString

main():  $student1 = Student("Barbara", 123)$ print(student1)

Student Barbara, ID: 123

## What is Supposed to be in a Class

 $\mu_-\,$  init $\mu_-\,$   $\,\Leftarrow$  this is how you get an object of this class

string  $\epsilon$  to make life easier for programmers using your class

```
(usually) for all attributes:
set attribute(attribute value):
get_attribute():
```
methods that are useful with your object / everyone needs with your object  $\leftarrow$  Calculate average degree

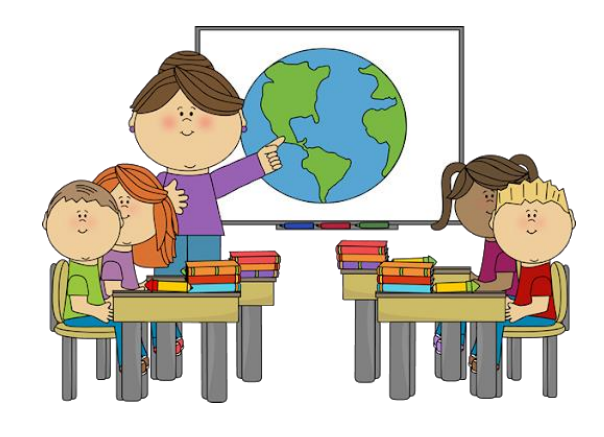

## Good to Know

- If you hide your attributes
	- It is easier to update your class without updating other programs
	- It is cleaner
	- It is easier to ensure, that nothing fishy happens with your attribute (student.age = -5), as one can only set the age with the set\_age method and you have control over that
	- It is not really true, that it cannot be accessed from outside your class, but it is not as easy
- Use separate set\_attribute(value) and get\_attribute() for all your attributes
- Use return True/False with lists

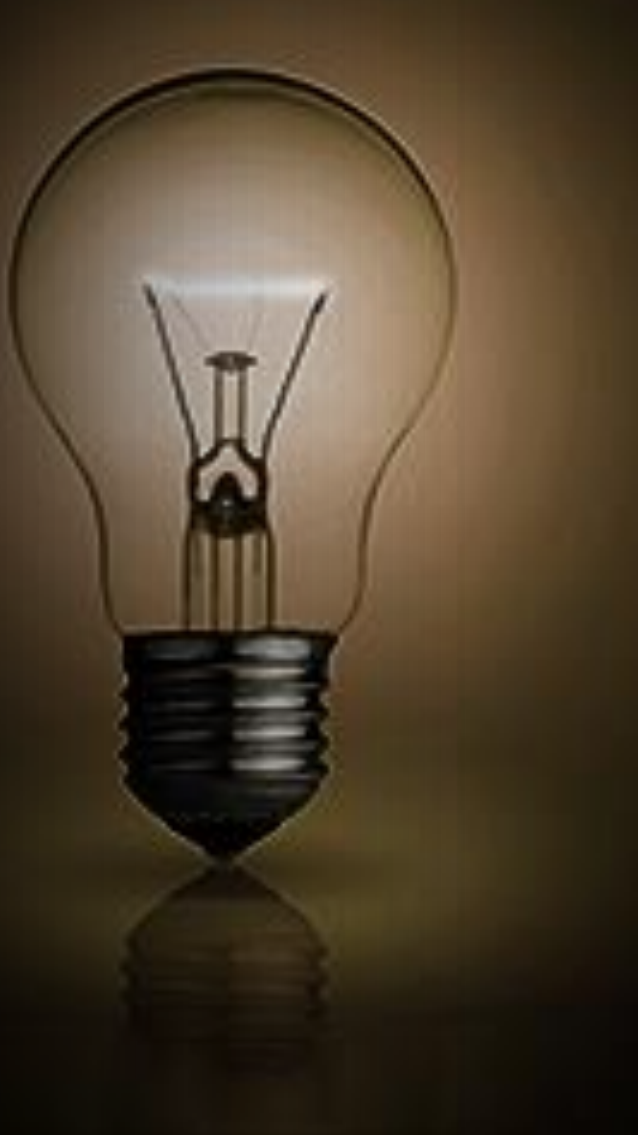

# Objects in Lists

def main(): studDirectory  $= ()$  $newStudent = Student("Visa", 568)$ studDirectory.append(newStudent) newStudent = Student("Victoria",784) studDirectory.append(newStudent) studDirectory.append(Student("Taige",778)) thisName =studDirectory[1].get\_name()

for person in studDirectory: print(person)

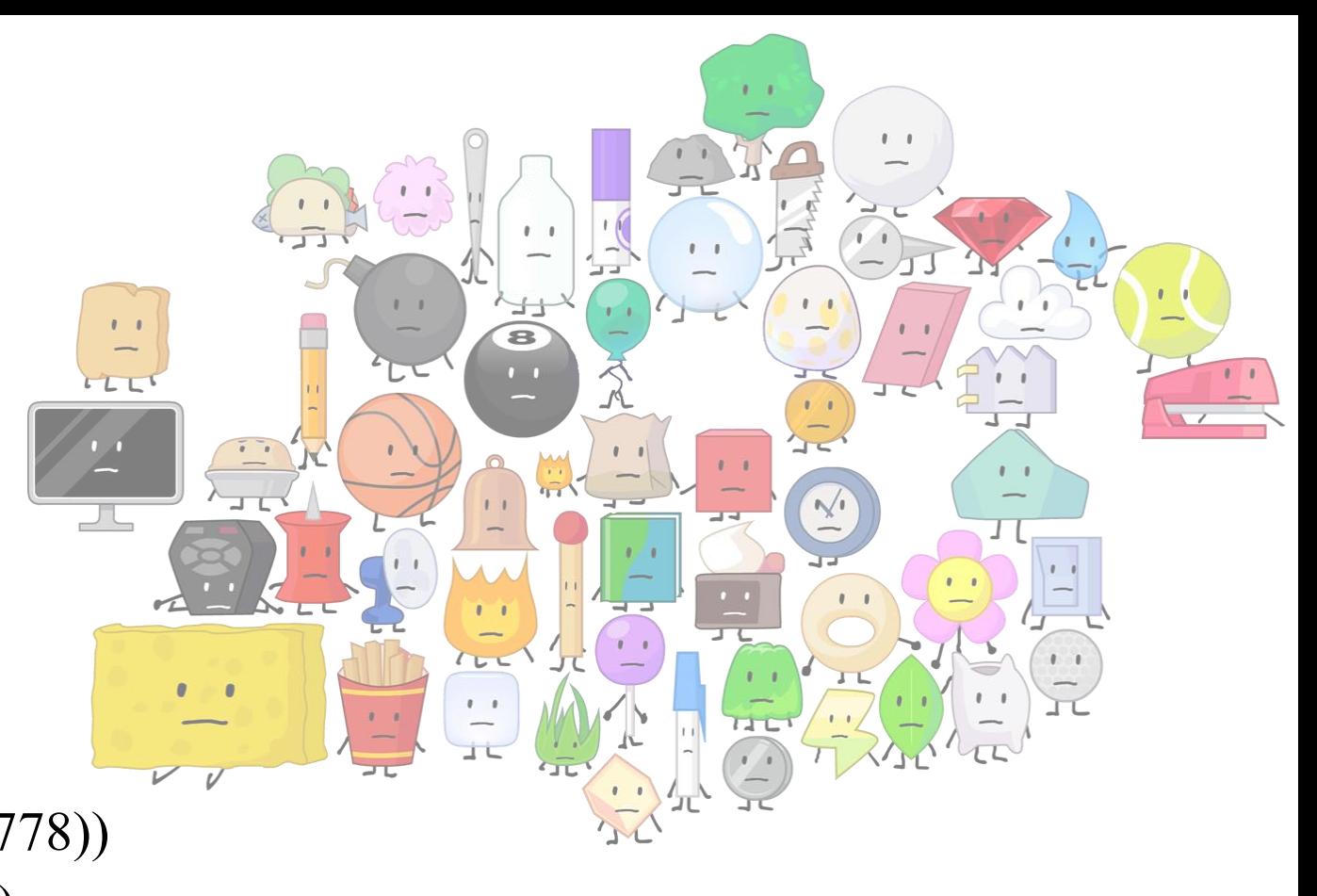

# OO-programming and functional programming can be mixed

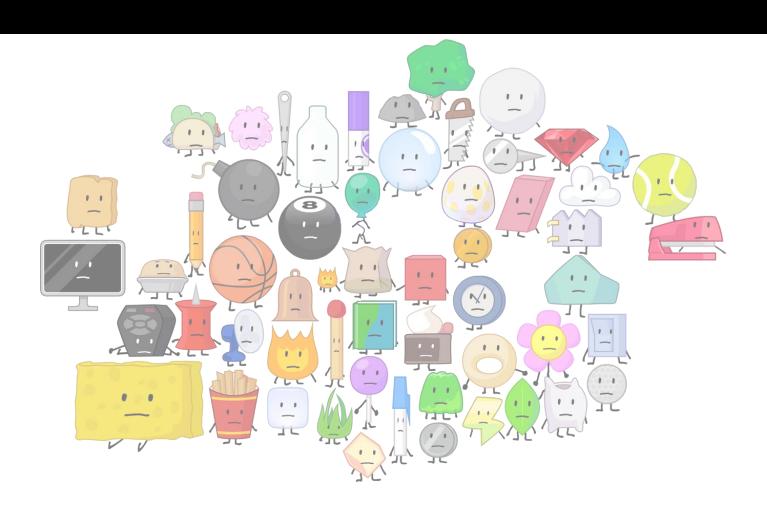

GAM

def findBestInClass(studDir,myClass):

 $curbestGrad = 0$ 

for myStudent in studDir:

if myClass in myStudent.get\_courses():

if myStudent.get grade $()$  > curbestGrad:

 $curBestGrade = myStudent.get\_grade()$ curBestStudent = myStudent

return curBestStudent

def main():

studDirectory  $=$  ()

 $newStudent = Student("Visa", 568)$ 

studDirectory.append(newStudent)

```
newStudent = Student("Victoria",784)
```
studDirectory.append(newStudent)

```
studDirectory.append(Student("Taige",778))
```

```
thisName =studDirectory[1].get_name()
```
**bestStudent = findBestInClass(studDirectory, "Basics in Programming")** 

for person in studDirectory:

print(person)

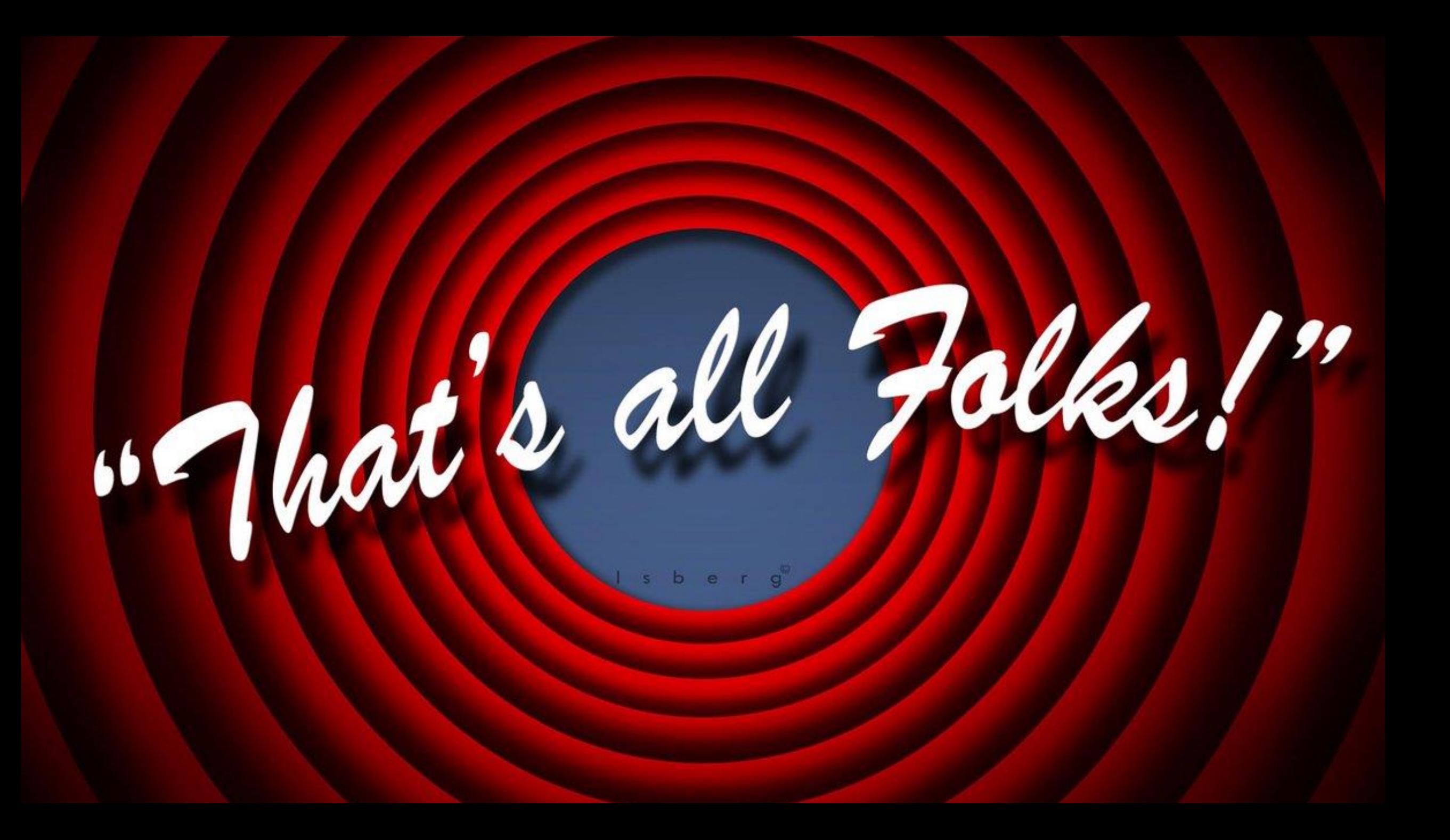